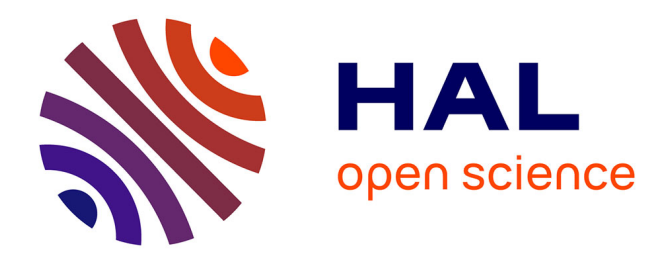

## **Réalisation de supports vidéo à visée pédagogique : les empreintes en prothèse**

Stéphanie Gille

#### **To cite this version:**

Stéphanie Gille. Réalisation de supports vidéo à visée pédagogique : les empreintes en prothèse. Sciences du Vivant  $[q-bio]$ . 2023. hal-04517151

## **HAL Id: hal-04517151 <https://hal.univ-lorraine.fr/hal-04517151>**

Submitted on 22 Mar 2024

**HAL** is a multi-disciplinary open access archive for the deposit and dissemination of scientific research documents, whether they are published or not. The documents may come from teaching and research institutions in France or abroad, or from public or private research centers.

L'archive ouverte pluridisciplinaire **HAL**, est destinée au dépôt et à la diffusion de documents scientifiques de niveau recherche, publiés ou non, émanant des établissements d'enseignement et de recherche français ou étrangers, des laboratoires publics ou privés.

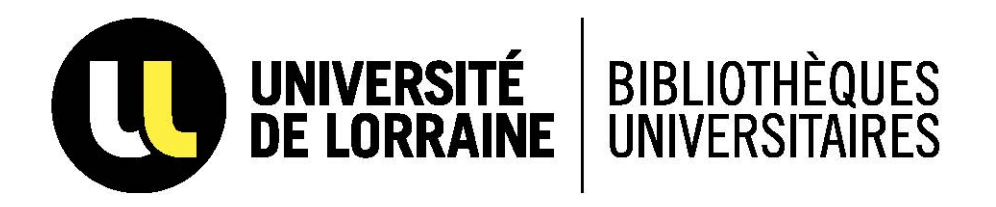

## AVERTISSEMENT

Ce document est le fruit d'un long travail approuvé par le jury de soutenance et mis à disposition de l'ensemble de la communauté universitaire élargie.

Il est soumis à la propriété intellectuelle de l'auteur. Ceci implique une obligation de citation et de référencement lors de l'utilisation de ce document.

D'autre part, toute contrefaçon, plagiat, reproduction illicite encourt une poursuite pénale.

Contact bibliothèque : ddoc-thesesexercice-contact@univ-lorraine.fr (Cette adresse ne permet pas de contacter les auteurs)

## **LIENS**

Code de la Propriété Intellectuelle. articles L 122. 4 Code de la Propriété Intellectuelle. articles L 335.2- L 335.10 http://www.cfcopies.com/V2/leg/leg\_droi.php http://www.culture.gouv.fr/culture/infos-pratiques/droits/protection.htm

### **ACADÉMIE DE NANCY – METZ**

### **UNIVERSITÉ DE LORRAINE**

### **FACULTÉ D'ODONTOLOGIE DE LORRAINE**

 $ANNFF$  2023  $N^{\circ}$ 

### **THESE POUR LE**

### **DIPLOME D'ETAT DE DOCTEUR EN CHIRURGIE DENTAIRE**

Présentée et soutenue publiquement le 8 septembre 2023

par

**Stéphanie GILLE**

**Née le 07/02/1997 à Mulhouse (68)**

# **Réalisation de supports vidéo à visée pédagogique : les empreintes en prothèse**

#### **Composition du jury :**

Président : Président : Pr Jean-Marc MARTRETTE

Membres : Dr Claire EGLOFF-JURAS

Dr Pascale CORNE

#### Directeur de thèse : Dr Anne-Sophie VAILLANT

### **ACADÉMIE DE NANCY – METZ**

### **UNIVERSITÉ DE LORRAINE**

### **FACULTÉ D'ODONTOLOGIE DE LORRAINE**

 $ANNFF$  2023  $N^{\circ}$ 

### **THESE POUR LE**

### **DIPLOME D'ETAT DE DOCTEUR EN CHIRURGIE DENTAIRE**

Présentée et soutenue publiquement le 8 septembre 2023

par

**Stéphanie GILLE**

**Née le 07/02/1997 à Mulhouse (68)**

# **Réalisation de supports vidéo à visée pédagogique : les empreintes en prothèse**

#### **Composition du jury :**

Président : Président : Pr Jean-Marc MARTRETTE

Membres : Dr Claire EGLOFF-JURAS

Dr Pascale CORNE

#### Directeur de thèse : Dr Anne-Sophie VAILLANT

**« Par délibération en date du 11 décembre 1972, la Faculté de Chirurgie Dentaire a arrêté que les opinions émises dans les dissertations qui lui seront présentées doivent être considérées comme propre à leurs auteurs et qu 'elle n'entend leur donner aucune approbation ni improbation »**

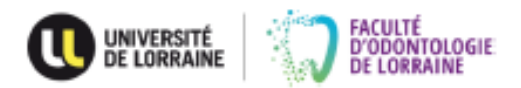

Doyen : Docteur Kazutoyo YASUKAWA

Dr Charléne KICHENBRAND - Dr Rémy BALTHAZARD - Dr Marin VINCENT Vice-Doyens:

Membres Honoralres : Dr L. BABEL - Pr. S. DURIVAUX - Pr A. FONTAINE - Pr G. JACQUART - Pr D. ROZENCWEIG - Pr ARTIS

Doyens Honoraires : Pr J. VADOT, Pr J.P. LOUIS

Présidente : Docteur Hélène BOULANGER

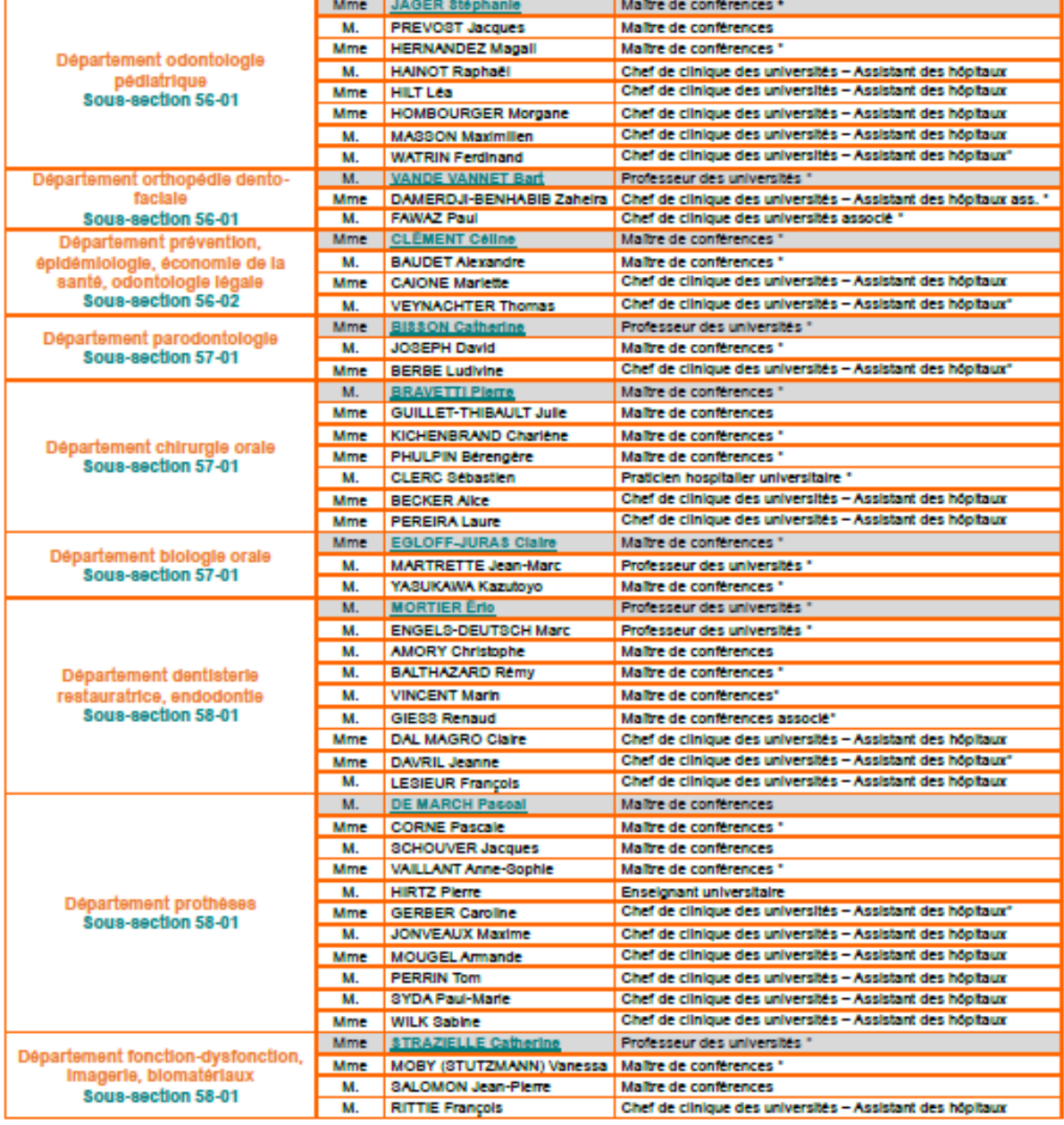

Souligné : responsable de département \*temps plein

Mis à jour le 17 mars 2023

## **REMERCIEMENTS**

#### **À NOTRE PRESIDENT**

**Monsieur le Pr MARTRETTE Jean-Marc,** Docteur en chirurgie dentaire Docteur en sciences pharmacologiques Spécialiste qualifié en médecine bucco-dentaire Habilité à diriger des recherches Professeur des universités – praticien hospitalier Ancien doyen de la faculté d'odontologie de Lorraine Officier des palmes académiques

> Nous vous remercions de l'honneur que vous nous avez fait en acceptant la présidence de cette thèse.

> > Soyez assuré de notre reconnaissance et de notre estime.

### **À NOTRE DIRECTRICE DE THESE ET JUGE**

#### **Mme le Docteur Anne-Sophie VAILLANT,**

Docteur en chirurgie dentaire

Docteur de l'université de Lorraine - Spécialité Sciences des Matériaux

Ancienne interne en odontologie

Maître de conférences – praticien hospitalier

Ancien vice-doyen de la faculté d'odontologie de Lorraine

Nous vous remercions de l'honneur que vous nous avez fait en acceptant la direction de cette thèse.

Nous vous remercions pour toute l'attention, la confiance et la disponibilité dont vous avez fait preuve au cours de la rédaction de cet ouvrage.

> Nous vous remercions d'avoir contribué à nos années de d'études par votre dévouement, votre pédagogie et votre sympathie.

Veuillez trouver dans ce travail le témoignage de nos remerciements et de notre respect.

### **À NOTRE JUGE**

#### **Madame le Docteur Claire EGLOFF-JURAS**

Docteur en Chirurgie Dentaire Spécialiste qualifié en médecine bucco-dentaire Ancienne interne en médecine bucco-dentaire Maître de Conférences – Praticien Hospitalier

Nous vous remercions d'avoir accepté de faire partie de notre jury.

Vous nous faites l'honneur de juger notre travail.

Soyez assurée de notre sincère reconnaissance.

### **À NOTRE JUGE**

#### **Mme le Docteur CORNE Pascale**

Docteur en chirurgie dentaire

Docteur de l'université de Lorraine - Spécialité sciences des matériaux

Lauréate de l'académie nationale de chirurgie dentaire

Maître de conférences – praticien Hospitalier

Nous vous remercions d'avoir accepté de faire partie de notre jury.

Vous nous faites l'honneur de juger notre travail.

Soyez assurée de notre sincère reconnaissance.

### **SOMMAIRE**

**Table Des Figures**

**Table Des Tableaux**

**Index Des Qr Codes**

**Introduction**

**1. Intérêt de la réalisation de supports vidéo à visée pédagogique : analyse de la littérature**

**2. Matériel et méthodes**

- **2.1. Ecriture des scénarios**
- **2.2. Choix du matériel utilisé lors du tournage des vidéos**
- **2.3. Choix du matériel pour le montage des vidéos**
- **2.4. Création du QR code permettant l'accès à la vidéo**
- **2.5. Choix d'une musique de fond en arrière de la vidéo**
- **2.6. Choix du lieu de tournage des vidéos**
- **2.7. Choix des patients participant au tournage des vidéos**
- **2.8. Choix des externes participant à la réalisation de la vidéo**
- **2.9. Demandes d'autorisations préalables**
- **2.10. Prothèse fixe sur dent**
- **2.11. Prothèse sur implant**
- **2.12. Prothèse amovible complète**

**2.13. Prothèse amovible partielle à infrastructure métallique (empreinte de travail et empreinte sectorielle pour modèle fractionné)**

**2.14. Les contraintes rencontrées lors de l'élaboration de ce travail**

**Conclusion**

**Bibliographie**

## **TABLE DES FIGURES**

<span id="page-11-0"></span>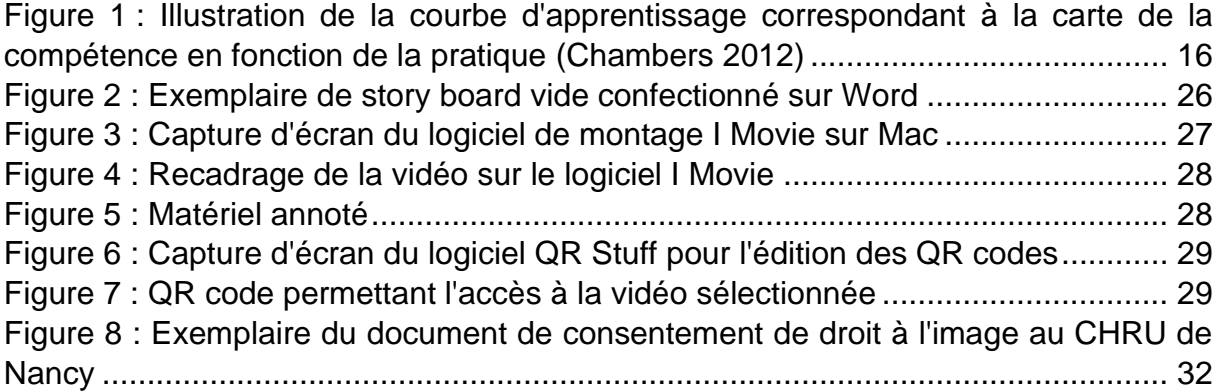

## **TABLE DES TABLEAUX**

<span id="page-12-0"></span>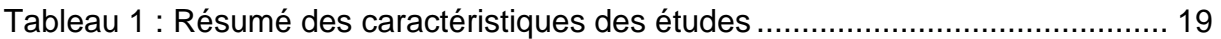

## **INDEX DES QR CODES**

<span id="page-13-0"></span>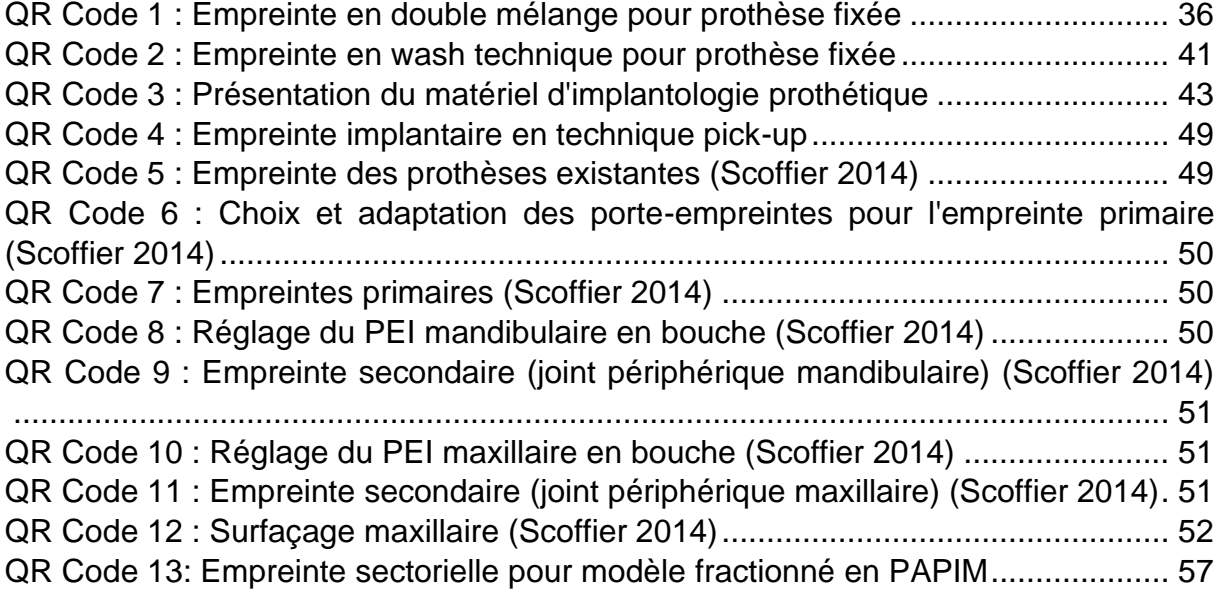

### **INTRODUCTION**

<span id="page-14-0"></span>Dans ce travail, nous proposons la réalisation de vidéos à visée pédagogique à destination des externes en odontologie au CHRU de Nancy. Le sujet porte sur les différentes empreintes en odontologie prothétique.

Pour la majorité d'entre eux, les étudiants en odontologie découvrent la pratique clinique en quatrième année. Leur formation est auparavant assurée par de l'enseignement sur simulateur et par des enseignements théoriques. Lors des 4e et 5e années d'études en odontologie, l'étudiant met en pratique les connaissances qu'il a acquises progressivement grâce aux enseignements magistraux et aux travaux pratiques de 2e et 3e années. C'est un moment particulièrement compliqué : l'étudiant devenu externe doit faire face à plusieurs défis : l'assistance des gestes techniques, la communication avec les patients, la gestion du planning, le travail en équipe avec ses binômes, la réflexion autour des plans de traitements et leur mise en application. Des fiches cliniques au format numérique sont disponibles pour aider les étudiants dans l'apprentissage des procédures cliniques (Lamy 2018). Il persiste cependant une difficulté : il est compliqué de réaliser des gestes que l'étudiant n'a jamais vu faire « en vrai » auparavant.

Pour faciliter cet apprentissage, nous proposons dans ce travail la réalisation d'un outil pédagogique, à destination des externes, sous la forme de supports vidéo. L'objet de ces vidéos est de montrer comment réaliser les différentes empreintes en prothèse : prothèse amovible partielle à infrastructure métallique (empreinte de travail et empreinte sectorielle pour modèle fractionné), prothèse fixée dentaire (empreinte en wash technique et double mélange) et implantaire (technique directe). Les empreintes en prothèses amovibles complètes ne sont pas reprises dans ce travail. Des vidéos issues d'un travail de thèse de l'université de Nice (Scoffier 2014), pour lesquelles nous avons reçu l'autorisation de reproduction du Pr V. Pouysségur, sont mises à disposition. L'empreinte optique ne sera pas traitée car elle fait actuellement l'objet d'un travail de thèse d'un autre étudiant.

Les supports vidéo améliorent la compréhension des étapes ainsi que leur mémorisation. Ils sont complémentaires des fiches, car ils permettent une compréhension globale et plus rapide. Les fiches pourront ensuite être relues pour préciser les détails nécessaires. L'objectif de ces vidéos est de permettre aux étudiants

13

de revoir facilement les gestes et les étapes nécessaires à l'obtention d'empreintes de qualité, et ce à tout moment.

Dans la première partie de ce travail, nous analysons d'abord la littérature actuelle afin de comprendre l'intérêt du développement de vidéos à usage pédagogique, puis nous développons la méthodologie utilisée pour la réalisation des vidéos, enfin, nous présentons les scénarios ainsi que les vidéos correspondant à chaque protocole, accessibles par l'intermédiaire d'une URL et d'un QR code.

# <span id="page-16-0"></span>**1. Intérêt de la réalisation de supports vidéo à visée pédagogique : analyse de la littérature**

En odontologie prothétique, de nombreux ouvrages font référence aux protocoles : par exemple *La prothèse complète au quotidien* (Ramin 2015); ou bien des livres plus spécifiques aux empreintes, par exemple *Choix de la technique d'empreinte pour la réalisation d'une prothèse amovible partielle à infrastructure métallique : PAPIM* (Bonzom et al. 2011) ou encore *Pratique de l'empreinte en prothèse fixée : Du pilier naturel à l'implant. Des techniques classiques à la CFAO* (Descamp 2012)*.* Ces ouvrages sont des outils pédagogiques qui fournissent des informations de qualité. Ils permettent un apprentissage autonome et apportent des détails et illustrations facilitant l'apprentissage et le perfectionnement.

Ces dernières années, de plus en plus de supports destinés aux étudiants ont vu le jour, avec par exemple la mise à disposition à Nancy de fiches de protocoles en prothèse (Lamy 2018). Ces fiches permettent à l'étudiant de réviser avant la prise en charge clinique du patient.

Concernant les supports audiovisuels, il est encore difficile de retrouver des vidéos mettant à disposition des explications et films de protocoles cliniques. Avec le développement des outils numériques, les étudiants peuvent désormais se tourner vers des sources d'informations plus ou moins fiables, accessibles par des plateformes telles que Youtube. On y trouve des protocoles filmés par certains praticiens. Cependant, ces sources d'informations ne correspondent pas forcément aux protocoles scientifiquement validés et enseignés dans le département de prothèse, et il n'est pas possible de trouver tous les éléments nécessaires.

Dans l'étude « *Learning curves : what do dental students learn from repeated practice of clinical procedures ?* » (Chambers 2012), l'hypothèse qu'« une courbe d'apprentissage serait observée et que les résultats augmenteraient graduellement en fonction de la quantité de cas pratiques similaires effectués et de l'expérience en pratique générale »(Chambers 2012) est proposée. La courbe d'apprentissage représente l'évolution de la compétence en fonction de la pratique. Sur cette courbe (figure 1), les points A à C correspondent à la période pendant laquelle chaque nouvelle pratique supplémentaire augmente la compétence, mais généralement à un rythme décroissant. Puis, les points C à D situés à droite sur la courbe montrent qu'un point est atteint où la pratique supplémentaire n'apporte plus d'augmentation des compétences. Le point B sur la courbe d'apprentissage représente la valeur critique. C'est le point où la pratique atteint le niveau nécessaire pour produire la compétence.

La courbe d'apprentissage démarre en règle générale par une phase de développement des compétences importante avant d'atteindre un seuil où la performance se stabilise. Mais l'amélioration des performances des étudiants ne dépend pas forcément de la quantité d'expérience clinique. L'étude fait ressortir que le défi de l'apprentissage clinique est de passer de la théorie à la pratique sur le patient. Les vidéos filmées sur de vrais patients en clinique permettent d'effectuer une transition du protocole simple à l'application sur le patient.

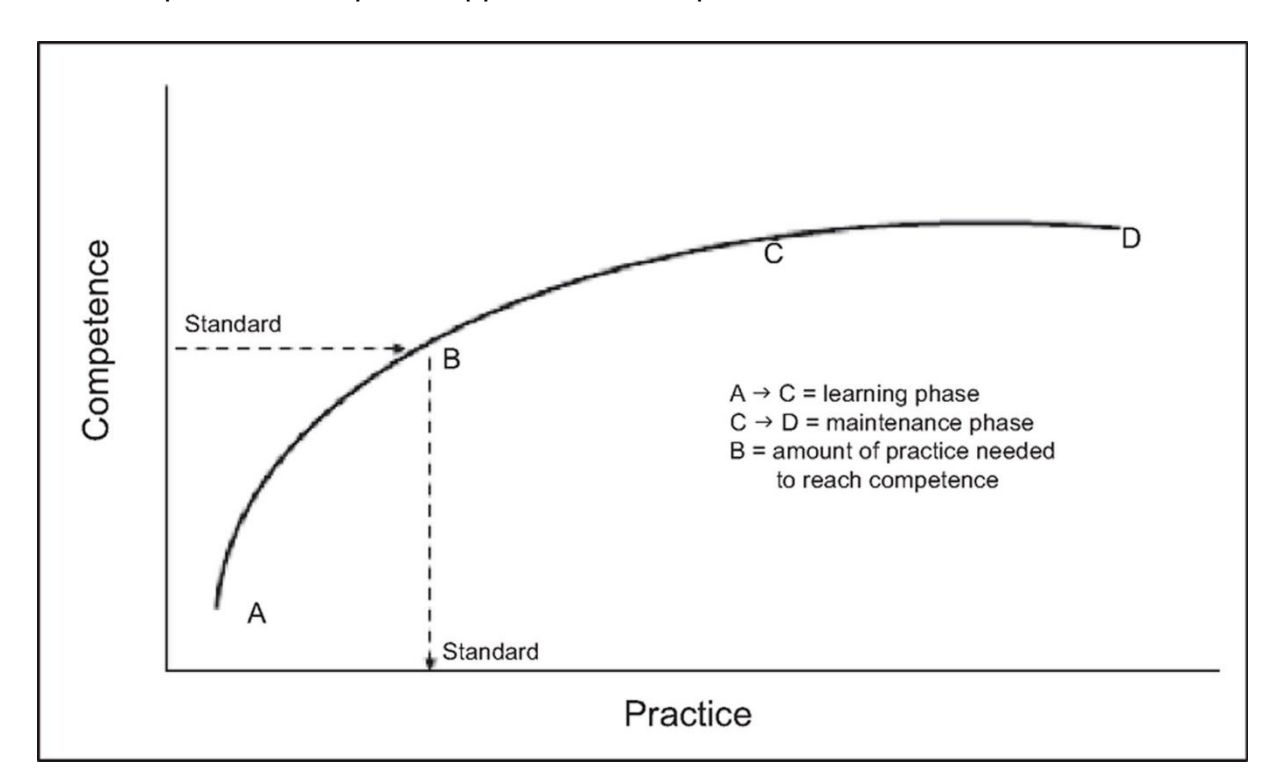

<span id="page-17-0"></span>*Figure 1 : Illustration de la courbe d'apprentissage correspondant à la carte de la compétence en fonction de la pratique (Chambers 2012)*

L'étude «*Enhancement of Skill Competencies in Operative Dentistry Using Procedure-Specific Educational Videos* » (Iqbal et al. 2022) a consisté à évaluer l'efficacité de démonstrations vidéo spécifiques à la procédure par rapport à la démonstration en direct seule. Elle arrive à la conclusion que « les participants ayant reçu un enseignement pédagogique par vidéos en plus de l'enseignement traditionnel ont démontré un niveau d'apprentissage et de compétence supérieur aux participants qui n'utilisaient que les techniques d'enseignement traditionnel. »(Iqbal et al. 2022).

Dans un autre domaine que l'odontologie, l'étude « *Assessment of the efficacy of a video-based hybrid teaching module of oxygen therapy and critical care area trouble shooting in nursing professionals managing COVID-19 patients* » (Dhar et al. 2022), a cherché à évaluer l'efficacité d'un module d'enseignement combinant la vidéo à la formation traditionnelle pour les soins intensifs chez les infirmiers qui gèrent les patients atteints de la COVID-19. Cette étude rétrospective a permis de conclure que les scores après le test étaient significativement plus élevés que les scores de référence dans l'ensemble du groupe ainsi que dans tous les sous-groupes. Cela démontre l'intérêt de l'apport de la vidéo dans l'enseignement par rapport à la formation classique.

L'étude « *Technical skill training and assessment in dental education* » (Uoshima et al. 2021) a résumé les différentes méthodes de formation pédagogique – dont la formation par l'enseignement vidéo – à destination des étudiants suivant un cursus en odontologie. Elle résume également l'efficacité de ces différentes méthodes. Il n'y a pas de méthode de formation ayant démontré une supériorité significative par rapport aux autres méthodes. « Par conséquent, pour obtenir de meilleurs résultats, il peut être intéressant de combiner plusieurs méthodes pédagogiques» (Uoshima et al. 2021). La formation par vidéo ressort comme un outil efficace, mais qu'il est préférable d'utiliser comme une ressource complémentaire à l'enseignement conventionnel.

Dans l'étude « *The use of video-clips as a teaching aide* » (Smith et al. 2012), des vidéos pédagogiques de préparations dentaires ont remplacé les démonstrations en direct au milieu d'un enseignement de travaux pratiques en deuxième année de chirurgie dentaire, à la faculté des Indes occidentales. Cet enseignement visait à apprendre aux élèves la bonne posture de travail, la manipulation des contre-angles et du miroir buccal lors de la préparation des dents maxillaires. Les étudiants devaient aussi apprendre à réaliser des cavités adaptées aux matériaux d'obturation employés. Des DVDs des vidéos ont été mis à la disposition d'un groupe d'étudiants pour un usage à domicile. Dans ce groupe, les vidéos pédagogiques étaient la méthode préférée. Cependant, les élèves ont perçu que leur apprentissage était facilité par la supervision d'un enseignant. Les étudiants préféraient que les clips vidéo soient mis à leur disposition en ligne plutôt que sous forme de DVD.

L'étude « *Effectiveness of Procedural Video Versus Live Demonstrations in Teaching Laboratory Techniques to Dental Students* » (Thilakumara et al. 2018) a comparé l'efficacité de la vidéo procédurale par rapport aux démonstrations en direct dans l'enseignement des techniques de laboratoire aux étudiants en dentaire. Les résultats suggèrent que la vidéo de démonstration clinique est aussi bonne que la démonstration en direct. Cependant, lorsque les perceptions des deux groupes ont été comparées, les étudiants ont considéré la vidéo comme un meilleur outil d'enseignement, sauf lorsqu'ils avaient des interrogations ou besoin d'informations complémentaires.

L'étude « *Effectiveness of enhanced video-based learning on removable partial denture module* » (Abd-Shukor et al. 2021) a évalué l'efficacité de l'apprentissage par une vidéo à laquelle des améliorations par du contenu oral et écrit ont été ajoutées, par rapport à la même vidéo non améliorée, sur le module de prothèse partielle amovible. L'étude s'est composée de 54 étudiants en troisième année de chirurgie dentaire à la faculté de Kebangsaan en Malaisie. La vidéo améliorée contenait la même présentation du conférencier que la vidéo de référence mais du contenu écrit a été ajouté pendant que le narrateur parlait, avec l'utilisation de sous-titres, de mots clés, de pages de résumés et la possibilité de mettre la vidéo sur pause ou de revenir en arrière. La moitié des étudiants a visionné la vidéo améliorée, tandis que l'autre moitié a regardé la vidéo de référence. L'évaluation a donné des résultats largement supérieurs pour la vidéo contenant les améliorations par rapport à celle de référence. A la fin de l'étude, le niveau du groupe ayant regardé la vidéo améliorée avait progressé par rapport à l'échantillon de référence. L'ajout d'éléments écrits comme des sous-titres et des mots-clés sur la vidéo permet donc un meilleur apprentissage. Les élèves ont également préféré regarder des vidéos plutôt que d'utiliser des méthodes d'apprentissage conventionnelles.

<span id="page-20-0"></span>*Tableau 1 : Résumé des caractéristiques des études*

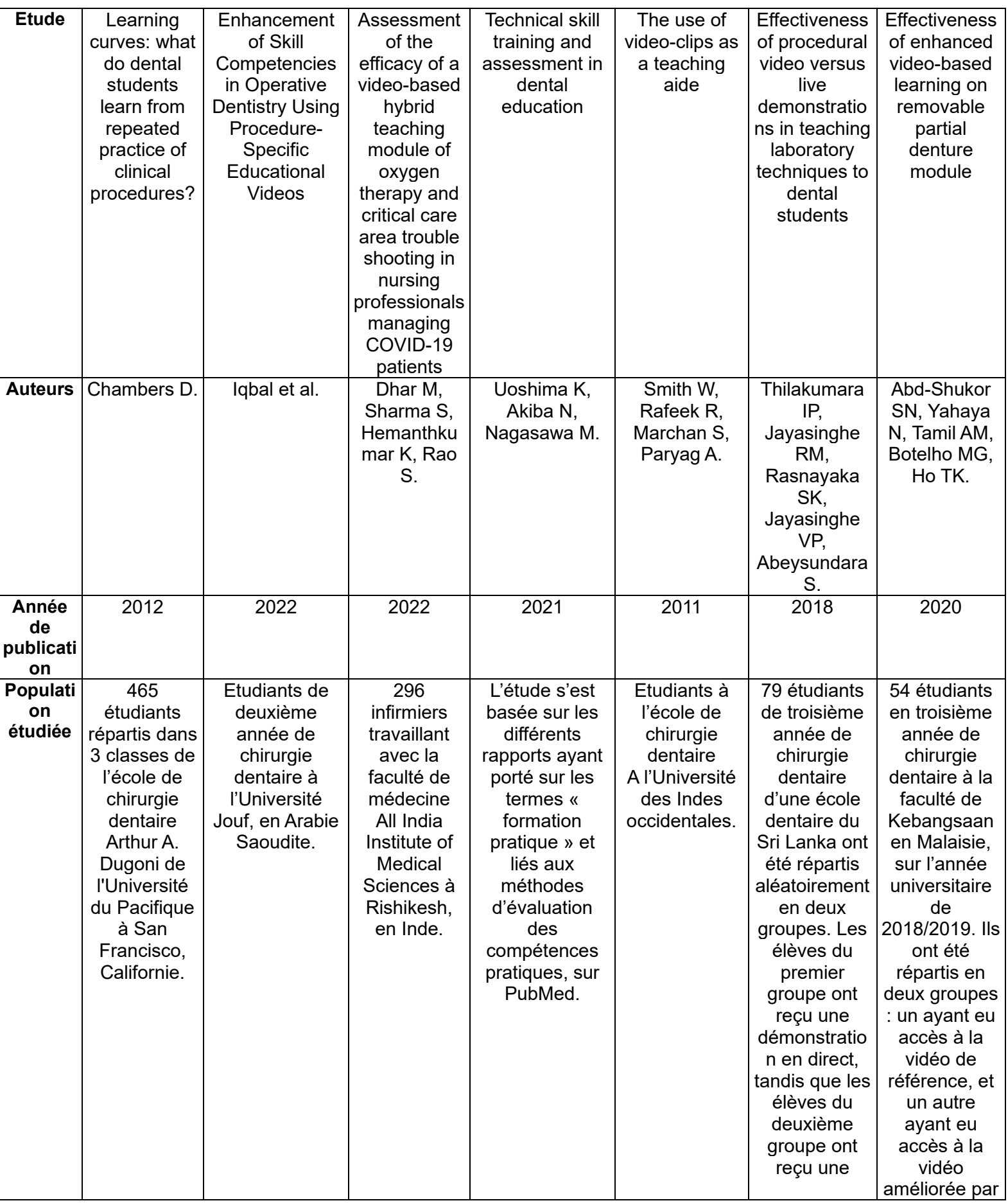

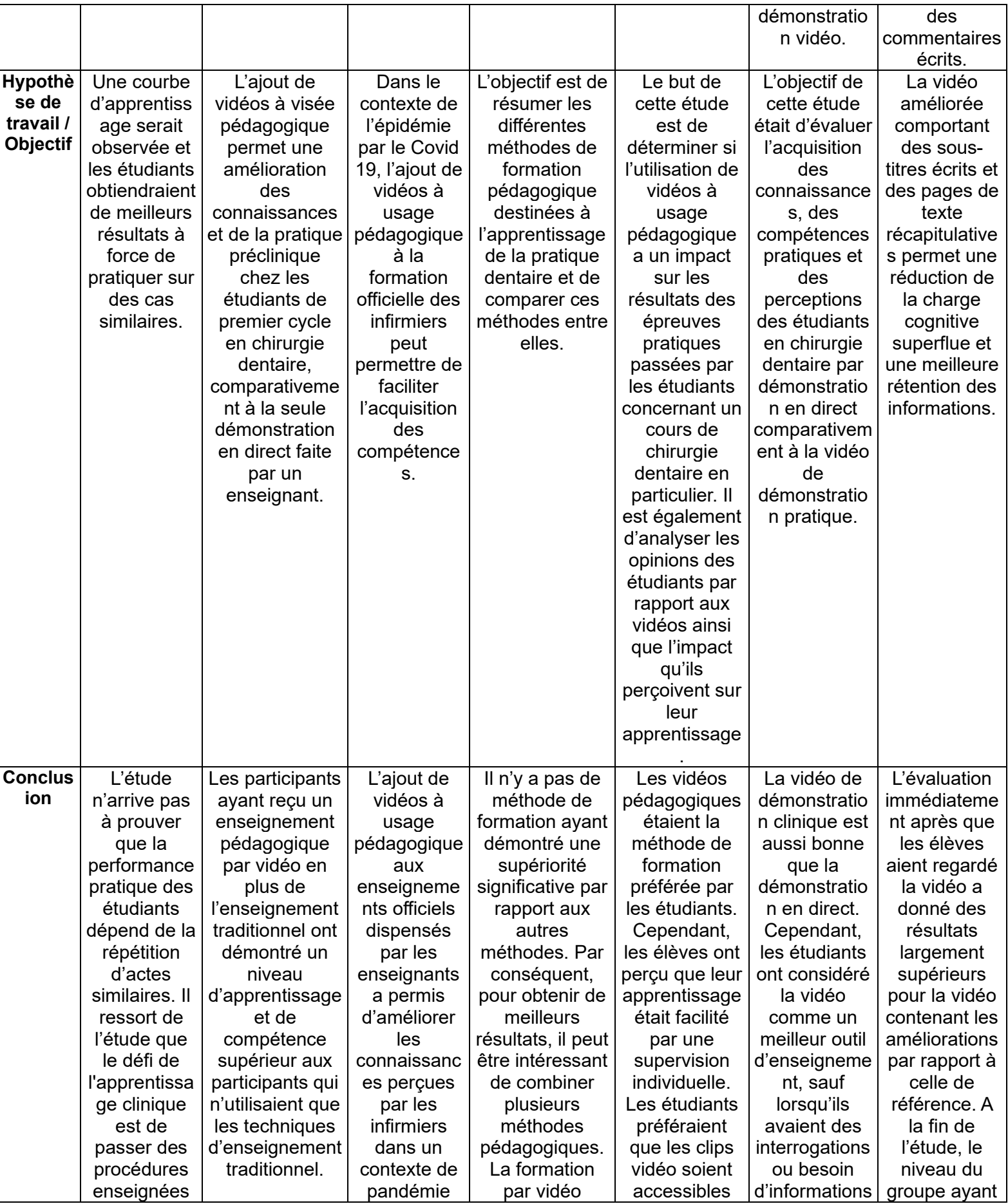

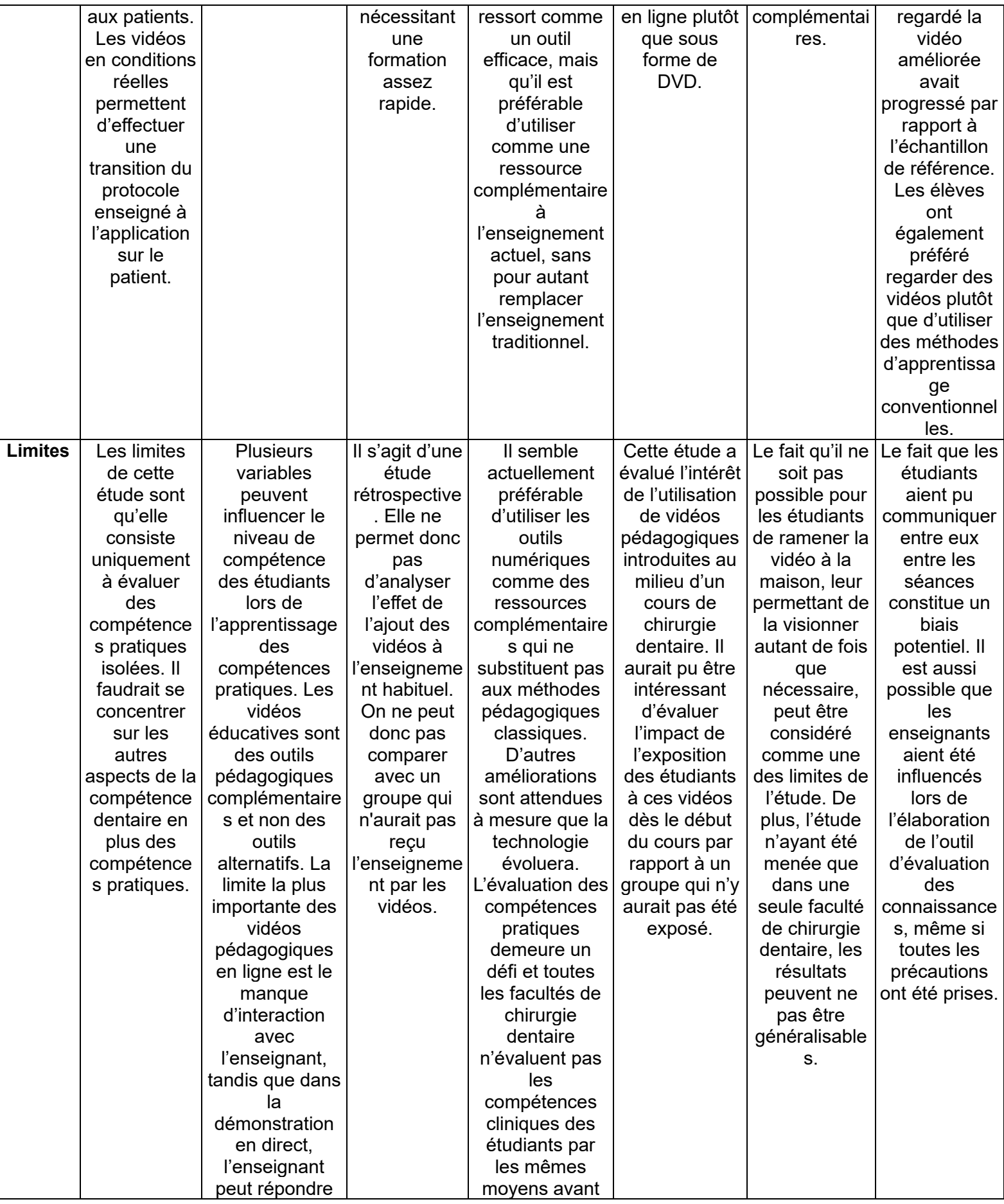

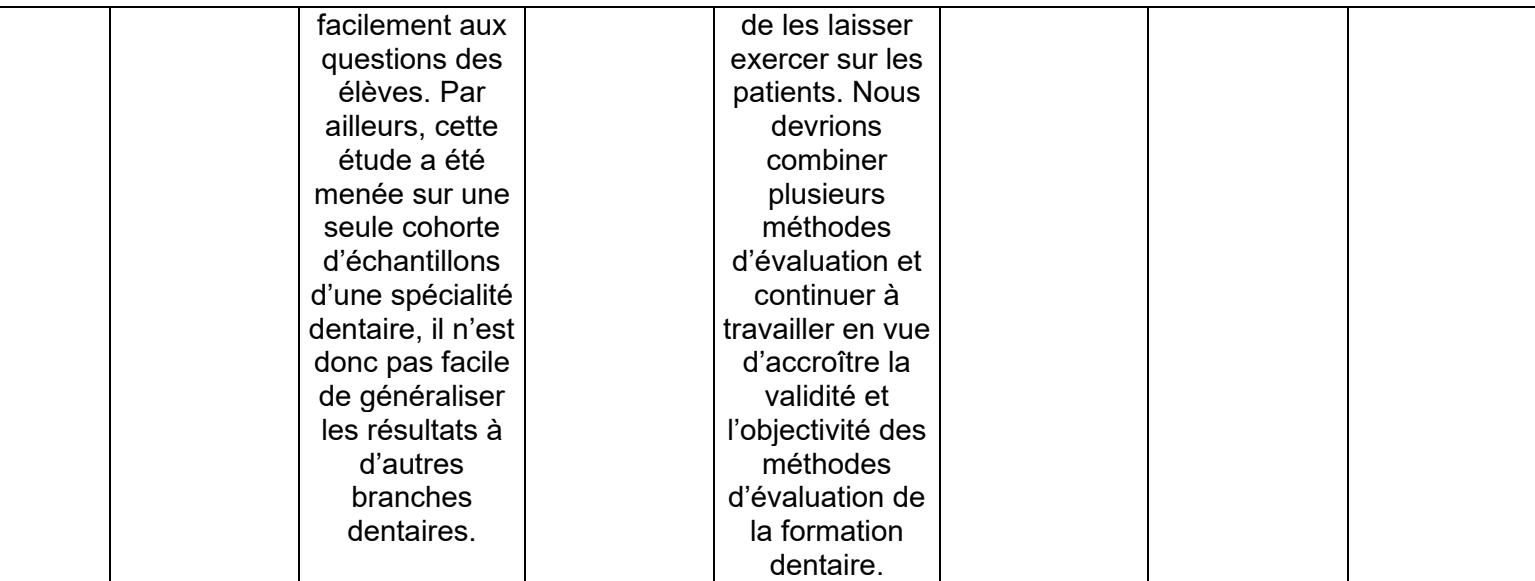

Nous pouvons retenir de ces études (tableau 1) que les vidéos précliniques utilisées à usage pédagogique en chirurgie dentaire sont perçues par les étudiants comme un bon outil, permettant de faciliter l'apprentissage. Les étudiants apprécient de pouvoir consulter les vidéos avant d'arriver en clinique afin de se rafraichir la mémoire et d'aborder les soins de façon plus détendue. Il a été démontré que les vidéos permettent un apprentissage complémentaire aux enseignements dispensés en réel par les enseignants à la faculté. En effet, il ressort des études qu'il est nécessaire que les externes puissent poser des questions et bénéficier d'une supervision individuelle lorsqu'ils ont besoin d'explications ou qu'ils souhaitent approfondir le sujet.

Le travail de Richard Scoffier pour sa thèse intitulée *Réalisation d'une prothèse amovible complète conventionnelle : le support vidéo comme outil pédagogique* (Scoffier 2014), sous la direction de docteure Valérie Pouysségur est une grande avancée dans la mise à disposition de protocoles aux étudiants. Son travail a consisté à développer des vidéos pour chacune des étapes de prothèse amovible complète au service d'odontologie du CHU de Nice. Il permet de connaitre le protocole intégral, filmé à la fois au fauteuil de clinique et au laboratoire pour les étapes nécessaires.

Dans cette logique de pédagogie par les supports audiovisuels, nous nous proposons de filmer les protocoles cliniques correspondant à ceux enseignés à la faculté pour permettre aux étudiants un enseignement complémentaire aux cours et explications données par les enseignants.

### <span id="page-25-0"></span>**2. Matériel et méthodes**

### <span id="page-25-1"></span>**2.1. Ecriture des scénarios**

Concernant les scénarios, nous proposons de reprendre le contenu des fiches cliniques issues de la thèse de L. LAMY, dirigée par Docteur A-S VAILLANT en date du 25 octobre 2018 (Lamy 2018). Ces fiches sont validées par l'ensemble des intégrés du département de prothèse. Nous proposons d'y ajouter des vidéos accessibles par l'intermédiaire d'un QR code. Cela permettra un accès plus simple aux étudiants.

En effet, il ressort des études que les étudiants apprécient de ne pas avoir à écrire une URL afin d'accéder à une source audiovisuelle. Le QR code ressort comme un moyen facilitant l'accès et permettant de le consulter plusieurs fois en le scannant simplement.

Afin de rédiger un scénario à visée pédagogique, il est nécessaire de répondre aux sept questions suivantes « quel objectif ? quel contenu ? quelle durée ? quels intervenants ? quel environnement ? quels discours ? quel accompagnement ? » (Franc 2023).

Nous répondons à ces questions avant de nous lancer dans l'élaboration des scénarios. L'objectif des vidéos est de permettre une préparation des externes en odontologie au CHRU de Nancy à la réalisation des empreintes en prothèse, afin de faciliter leur apprentissage clinique. Le contenu des vidéos se compose de texte pour le titre, les sous-titres et le générique, d'images pour le matériel et de séquences vidéo pour les différentes étapes, permettant d'apporter le plus de précisions possible, tout en restant assez factuel afin de faciliter l'apprentissage et la mémorisation. La durée des vidéos est comprise entre 3 et 6 minutes dès que possible. En effet, il ressort des études que la durée idéale d'une vidéo est de 3 minutes, et que « l'attention diminue à partir de 6 minutes, et ce, quel que soit le temps total de la vidéo » (Guo et al. 2014). Les intervenants visibles dans la vidéo sont le patient, l'opérateur ainsi que l'aide opérateur lorsque ce dernier est nécessaire. Les autres intervenants mobilisés sont la personne qui filme et l'enseignant référent. Les vidéos sont tournées au service d'odontologie prothétique du CHRU de Nancy. Cela permet de filmer dans les conditions réelles de l'exercice clinique des 4<sup>e</sup> et 5<sup>e</sup> années. Dans les vidéos, nous décidons d'afficher des sous-titres en dessous des séquences diffusées. Cela permet de mettre un mot précis sur les étapes réalisées, et de pouvoir regarder les vidéos facilement, sans obligation de devoir activer le son. Il a d'ailleurs été démontré que les sous-titres suscitent une plus grande adhésion des étudiants.

Nous rédigeons la liste des étapes à filmer plan par plan afin de ne rien manquer lors du tournage.

Ensuite, un story board est réalisé pour chaque type d'empreinte. Il s'agit d'un montage de dessins effectué avant le tournage de la vidéo dans le but de faciliter le tournage des plans de la séquence (Robert 2022).

Un story board vide est d'abord réalisé sur Word (figure 2) puis sous format PDF afin de permettre un cadre identique pour la réalisation des dessins. Celui-ci se compose du cadre pour indiquer le titre de la séquence, et de cadres pour réaliser le dessin de chaque étape, tout en laissant de la place en dessous pour les titres et annotations.

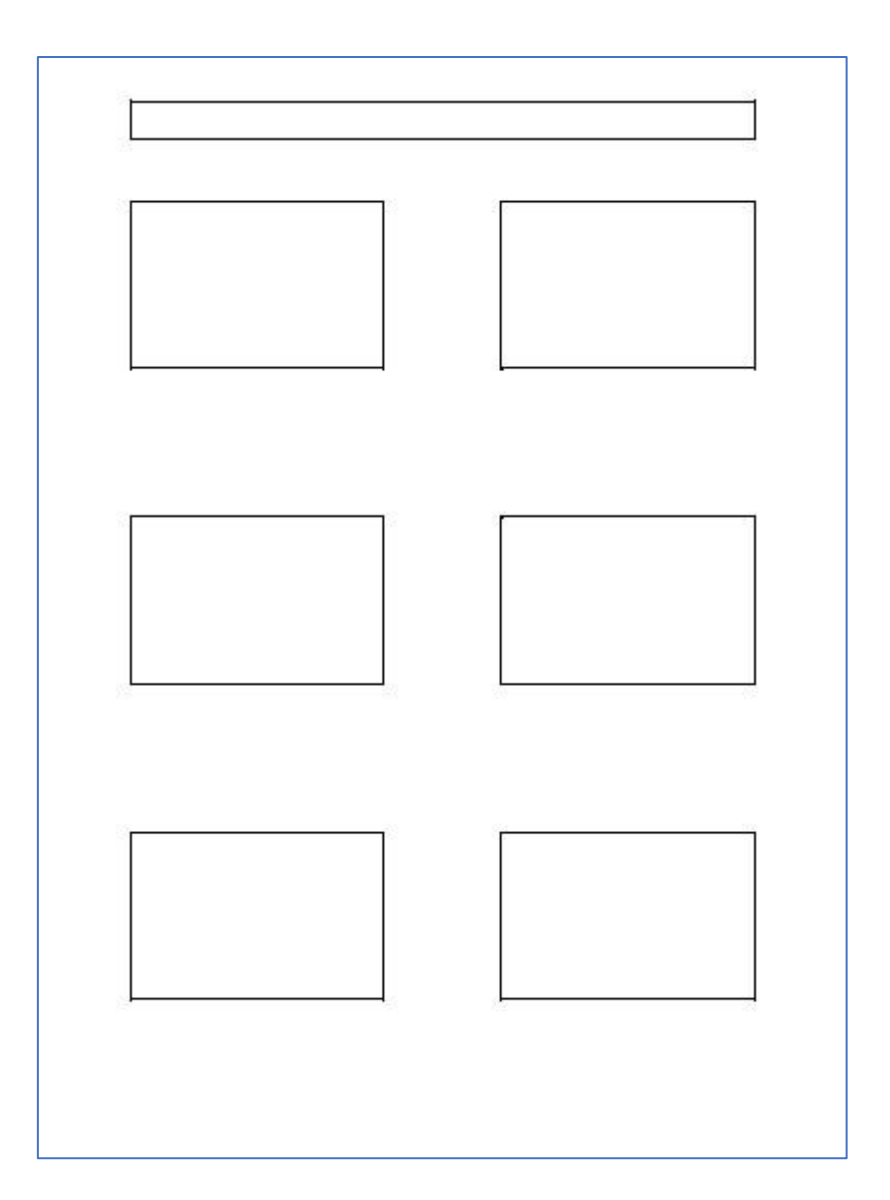

*Figure 2 : Exemplaire de story board vide confectionné sur Word*

# <span id="page-27-1"></span><span id="page-27-0"></span>**2.2. Choix du matériel utilisé lors du tournage des vidéos**

Il faut choisir à l'avance et détailler sur une liste le matériel nécessaire pour le protocole à réaliser ainsi que pour tourner la vidéo.

Le matériel utilisé pour le tournage des vidéos est un appareil photo Canon® EOS 750D avec une batterie de rechange et un trépied, ainsi qu'un Iphone en cas de survenue d'un problème de batterie pendant le tournage.

Le matériel nécessaire pour chaque protocole est détaillé dans les chapitres suivants.

## **2.3. Choix du matériel pour le montage des vidéos**

<span id="page-28-1"></span>Une fois la séquence filmée, le montage vidéo est réalisé avec le logiciel I Movie sur Mac (figures 3 et 4). Un travail tout particulier est fait sur l'uniformisation des vidéos et la possibilité ultérieure de les modifier au besoin. En effet, la réactualisation des protocoles étant régulière, la possibilité de modifier les vidéos est intéressante.

L'ordre choisi est le suivant :

- Titre
- Photo du plateau de travail (matériel nécessaire) avec annotations sur la vidéo pour les expliciter (figure 5)
- Film des séquences par étapes avec apparition d'une phrase correspondant à l'étape filmée
- Générique
- Musique de fond.

Les informations écrites sont privilégiées dès que possible afin que la vidéo puisse être regardée facilement, même sans le son. Le son ne sera ajouté que lorsque cela sera jugé nécessaire pour une meilleure compréhension.

<span id="page-28-0"></span>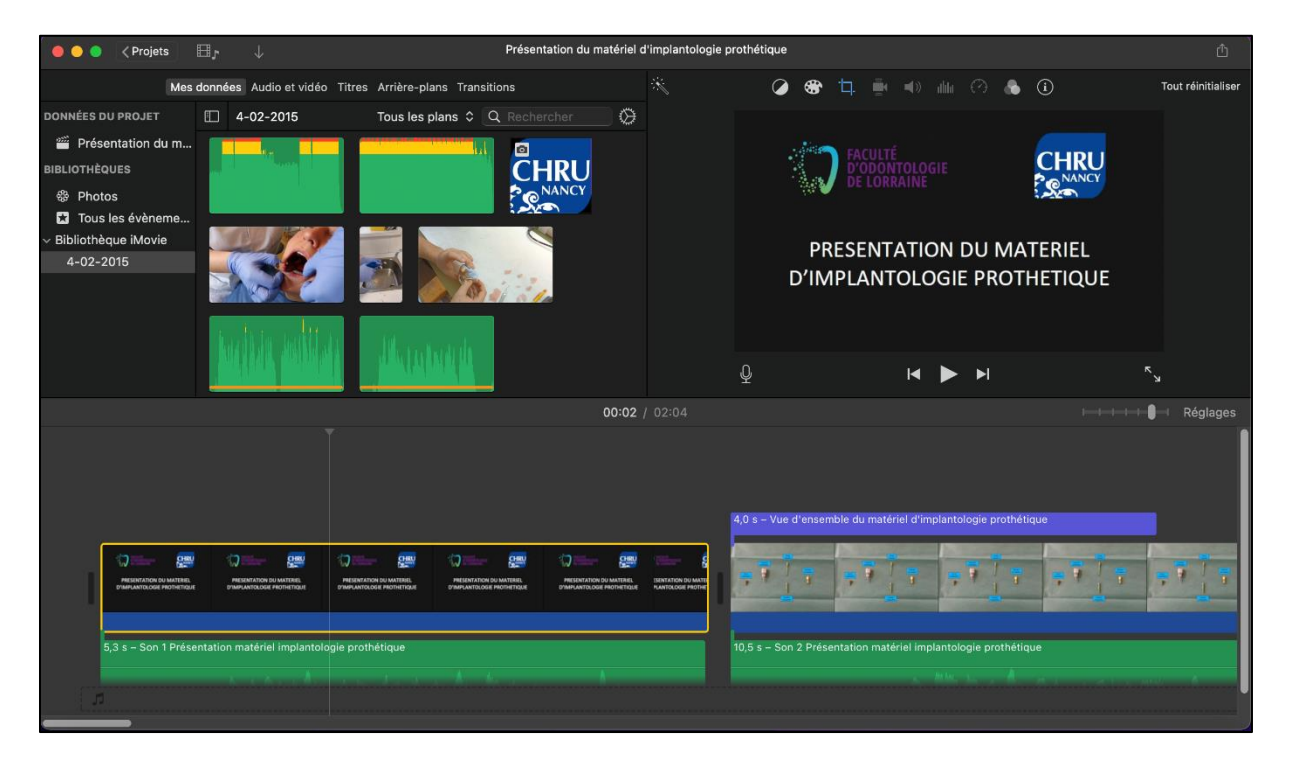

*Figure 3 : Capture d'écran du logiciel de montage I Movie sur Mac*

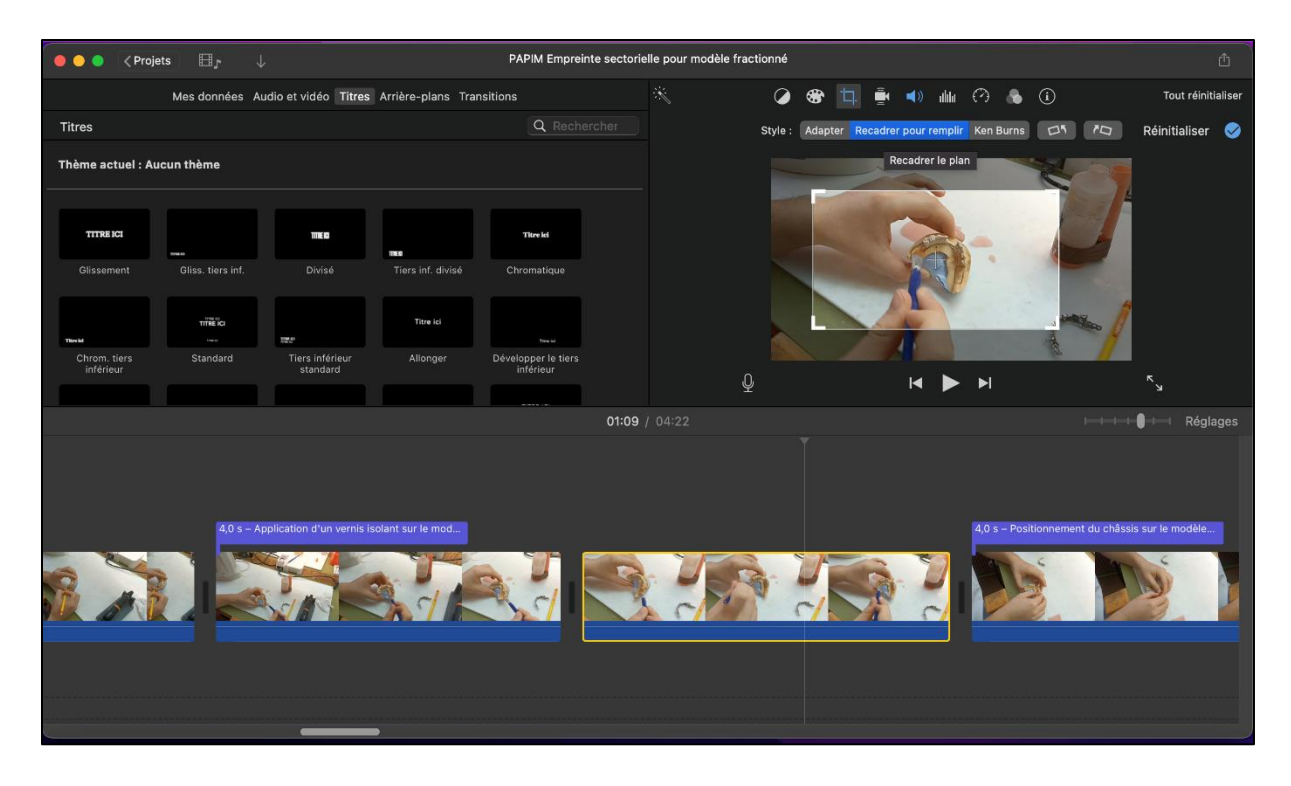

*Figure 4 : Recadrage de la vidéo sur le logiciel I Movie*

<span id="page-29-0"></span>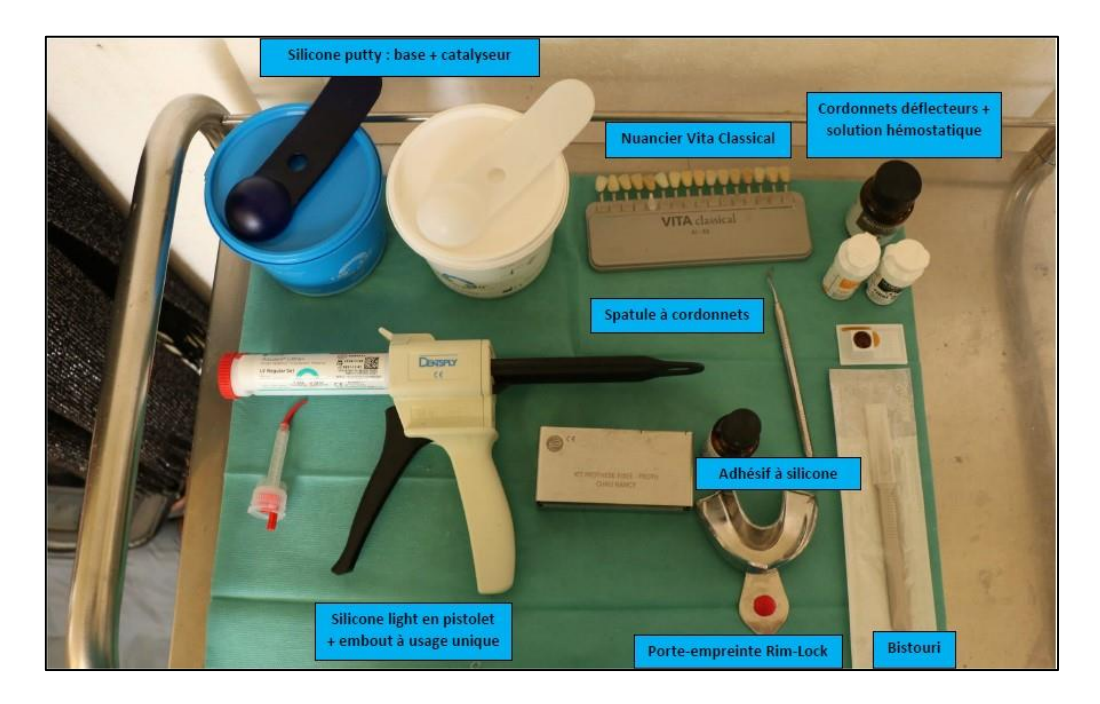

<span id="page-29-1"></span>*Figure 5 : Matériel annoté*

## **2.4. Création du QR code permettant l'accès à la vidéo**

<span id="page-30-2"></span>Les étudiants ayant déjà l'habitude d'utiliser les fiches de protocoles cliniques de prothèse, il semble intéressant de permettre l'accès aux vidéos via l'intermédiaire d'un QR code ajouté directement sur les fiches cliniques.

Afin de générer un QR code (figure 7), nous utilisons l'application QR Stuff qui est libre d'accès, gratuite et sans apparition de publicité.(info@qrtiger.com) (figure 6)

La vidéo est aussi accessible par l'intermédiaire d'une URL et sur le site de la faculté.

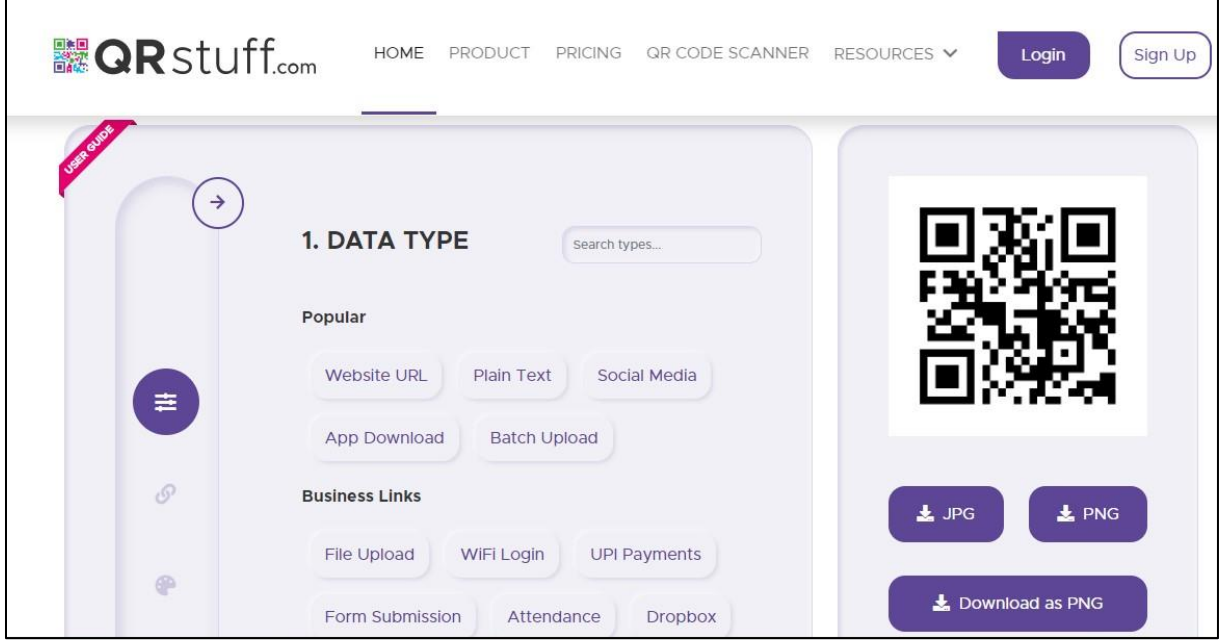

<span id="page-30-1"></span><span id="page-30-0"></span>*Figure 6 : Capture d'écran du logiciel QR Stuff pour l'édition des QR codes*

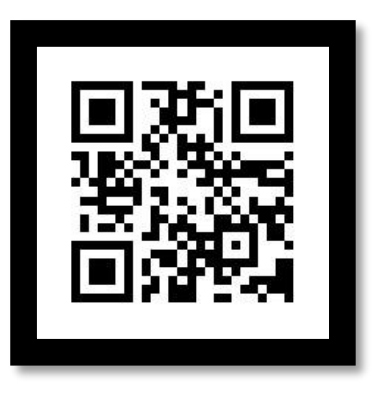

*Figure 7 : QR code permettant l'accès à la vidéo sélectionnée*

## **2.5. Choix d'une musique de fond en arrière de la vidéo**

<span id="page-31-0"></span>Pour rendre le visionnage de la vidéo plus plaisant, une musique de fond est ajoutée en arrière-plan. Nous choisissons une musique à la fois gratuite et libre de droit, respectant la licence Creative Commons, autorisant la diffusion au public. Pour cela, nous utilisons la bibliothèque audio Youtube (Bibliothèque audio - YouTube Studio) avec une présélection de musiques respectant ces critères.

Nous prenons soin de la régler sur un volume assez faible pour que le spectateur ne soit pas gêné lors du démarrage de la vidéo.

### <span id="page-31-1"></span>**2.6. Choix du lieu de tournage des vidéos**

Les vidéos sont tournées dans le service d'odontologie prothétique du CHRU de Nancy, en accord avec le chef de service. Cela permet de filmer le patient au fauteuil, dans les conditions habituelles de prise en charge par les externes du service.

# <span id="page-31-2"></span>**2.7. Choix des patients participant au tournage des vidéos**

Le choix des patients est effectué selon des critères spécifiques :

- patient actuellement suivi au service d'odontologie du CHRU de Nancy, et nécessitant dans son parcours de soins l'empreinte dont la réalisation sera filmée,
- accord du patient pour être filmé,
- accord de l'étudiant pour réaliser le travail sur son patient,
- disponibilité du patient.
- signature du consentement du patient (document institutionnel)

# <span id="page-32-0"></span>**2.8. Choix des externes participant à la réalisation de la vidéo**

Le tournage s'effectuant au sein du service d'odontologie du CHRU de Nancy, les patients potentiels sont normalement pris en charge par un des externes du service.

Pour trouver des externes qui souhaitent participer, une liste avec les vidéos à tourner a été diffusée par l'équipe enseignante auprès des externes. Je me suis également rendue sur place lors des vacations de prothèse afin de recruter des externes souhaitant participer.

Afin de ne pas perturber le fonctionnement habituel de la prise en charge des patients, l'externe acceptant de participer réalise les étapes sur son patient avec la supervision de la personne qui filme et de Dr Vaillant. Cela évite à l'externe de « perdre » la possibilité de prendre en charge son patient pour la séance filmée alors qu'il s'agit d'une étape primordiale dans l'acquisition de ses compétences, et permet à l'étudiant de redoubler d'efforts dans l'objectif d'obtenir une vidéo bien réalisée.

## <span id="page-32-1"></span>**2.9. Demandes d'autorisations préalables**

Avant de commencer, il est nécessaire de recueillir l'accord du chef de clinique ainsi que le consentement de droit à l'image par écrit pour les patients acceptant de participer. Le document institutionnel est utilisé (figure 8). Il est remis au patient et expliqué avant la programmation de la séance.

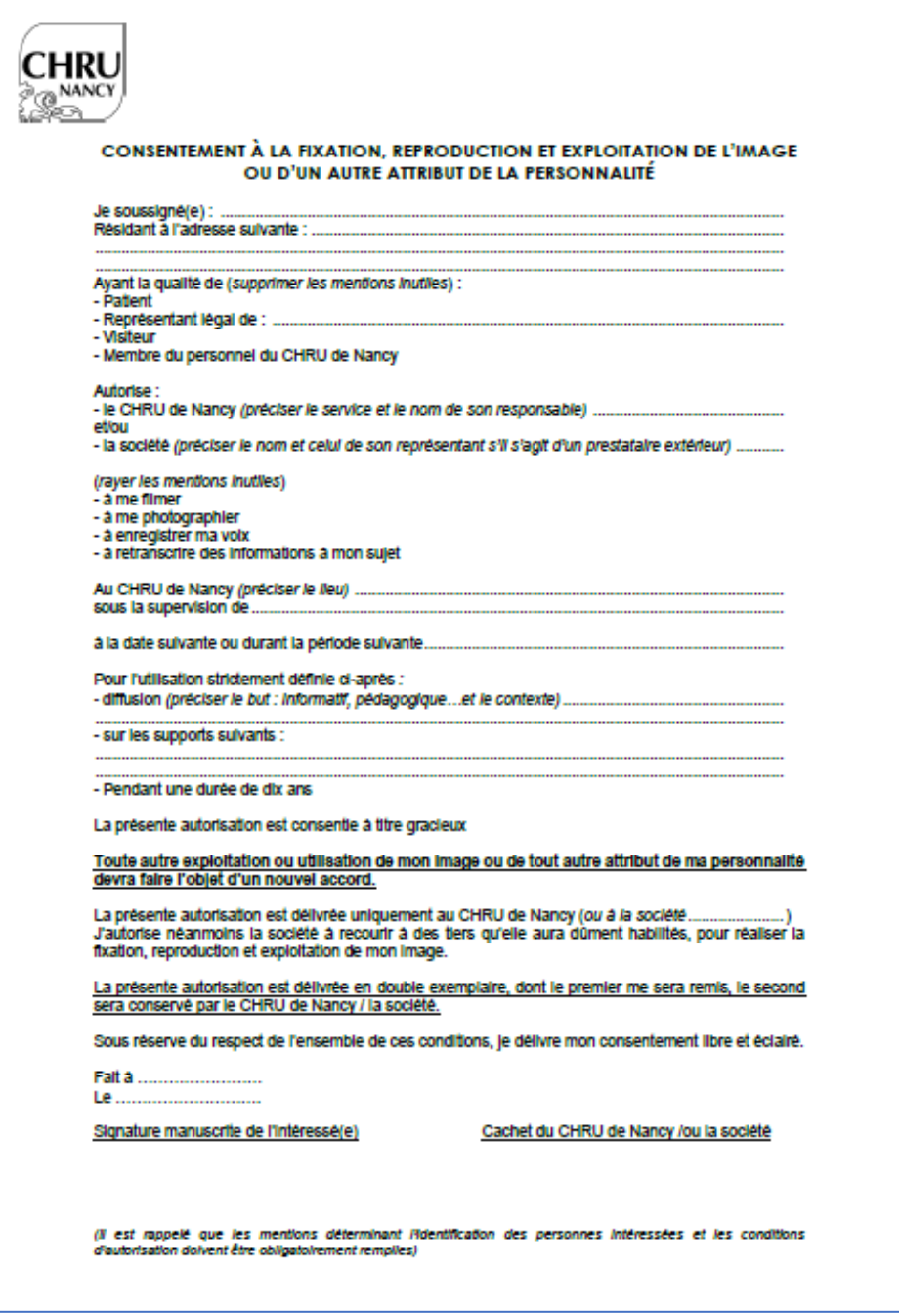

<span id="page-33-0"></span>*Figure 8 : Exemplaire du document de consentement de droit à l'image au CHRU de Nancy*

## <span id="page-34-0"></span>**2.10. Prothèse fixe sur dent**

## <span id="page-34-1"></span>2.10.1. Empreinte en double mélange

### **Matériel nécessaire pour la réalisation du protocole au service d'odontologie du CHU :**

- Cordonnets 000 et 00
- Spatule à cordonnets ou spatule de bouche
- Solution hémostatique
- Paire de ciseaux ou bistouri
- Porte-empreinte Rim-Lock
- Adhésif à silicone
- Silicone putty : un pot de base et un pot de catalyseur + les deux cuillères correspondantes
- Pistolet à silicone light
- Embout à usage unique pour pistolet à silicone

#### **Etapes des séquences à filmer :**

- Matériel nécessaire : matériel et matériaux déposés sur le plan de travail,
- Choix du porte-empreinte
- Essayage et validation de la taille du porte-empreinte. Modification éventuelle (sur le patient)
- Mise en place de l'adhésif sur le porte-empreinte (sur le plan de travail),
- Rinçage puis séchage de la préparation (sur le patient)
- Retrait du cordonnet puis injection du light (sur le patient),
- Malaxage du putty par l'opérateur sans gants en latex (plan de travail)
- Garnissage du porte-empreinte (plan de travail)
- Insertion du porte-empreinte (sur le patient)
- Maintien du matériau pendant la prise (5 minutes) (sur le patient)
- Désinsertion rapide et uni-axiale du porte-empreinte (sur le patient)
- Contrôle de l'empreinte : absence de décollement (plan de travail)
- Rinçage de l'empreinte (robinet)
- Pulvérisation du désinfectant sur l'empreinte (plan de travail),
- Mise en place de l'empreinte dans un sachet plastique avec quelques gouttes d'eau (plan de travail),
- Rédaction de la fiche de laboratoire (plan de travail).

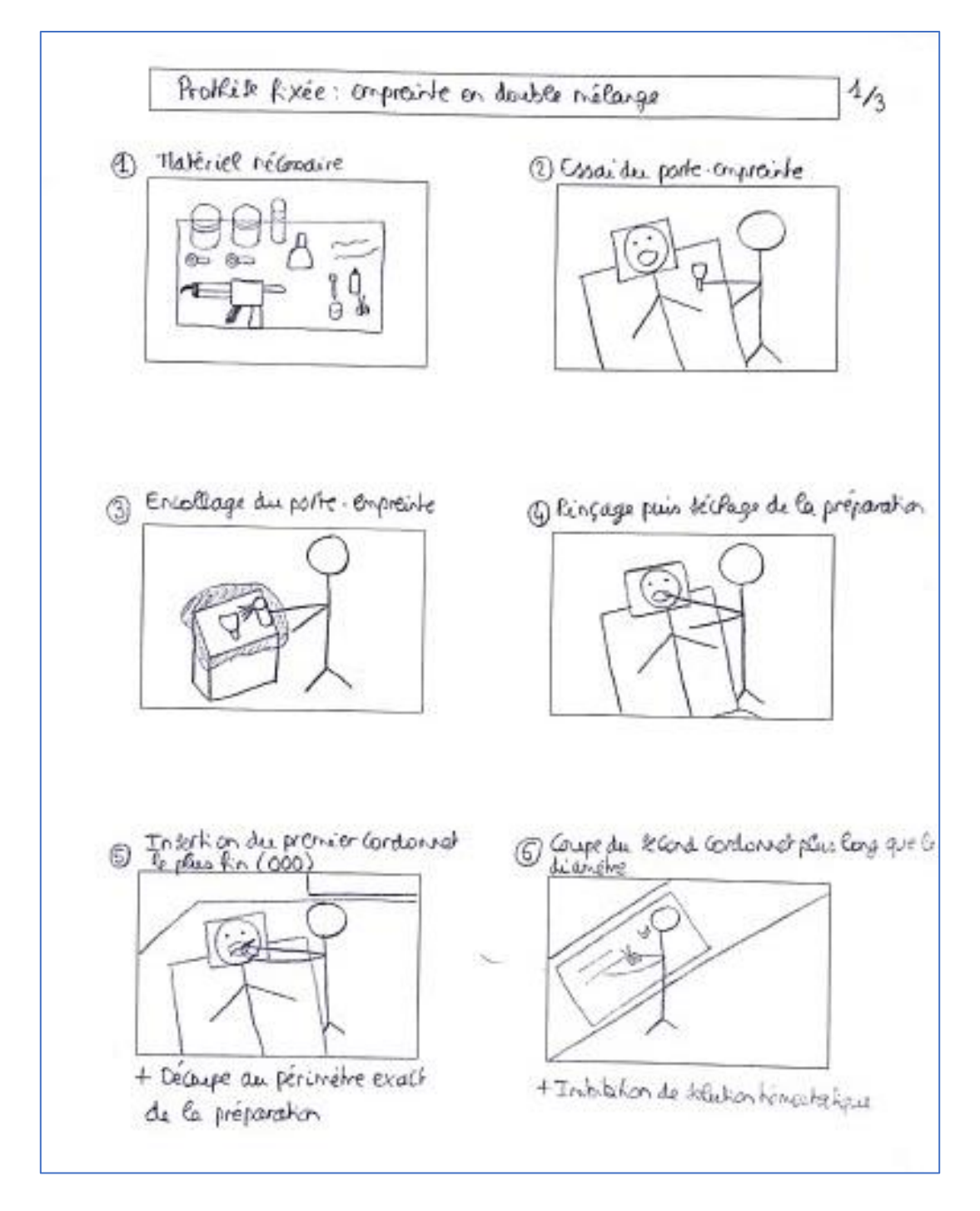

**Story board pour l'empreinte en double mélange :**

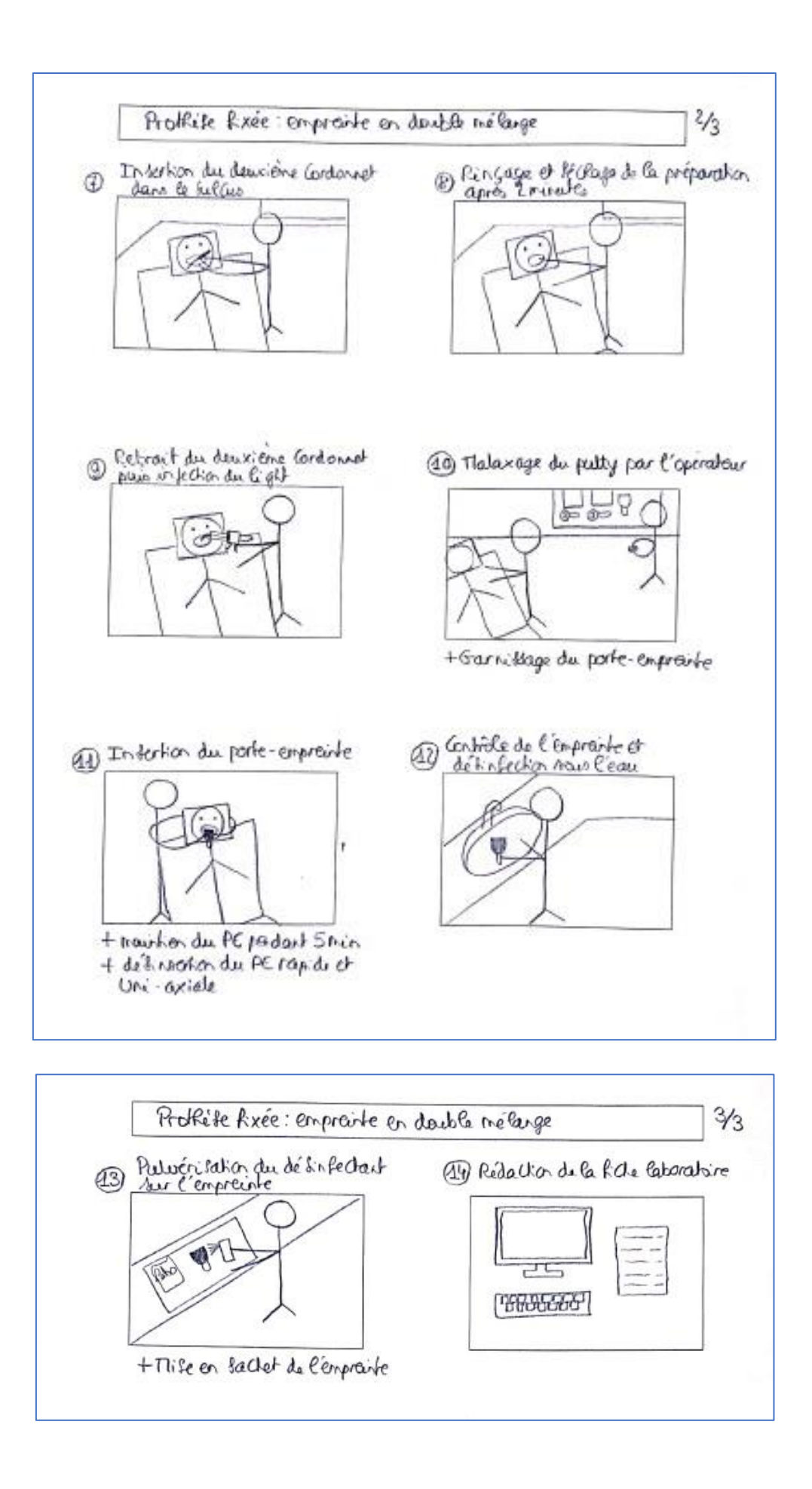

#### **Lien URL et QR code d'accès à la vidéo :**

[https://drive.google.com/file/d/1CksXqdX0YXQhn8qPtGQVVTxRo4tiaKNs/view?usp=](https://drive.google.com/file/d/1CksXqdX0YXQhn8qPtGQVVTxRo4tiaKNs/view?usp=drive_link) drive link

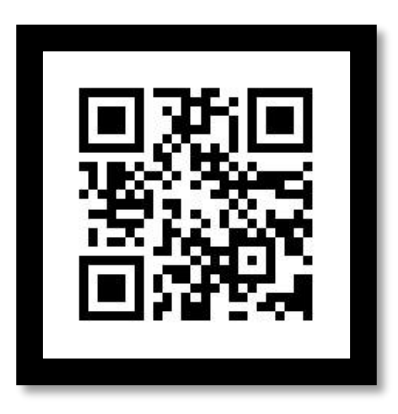

<span id="page-37-0"></span>*QR Code 1 : Empreinte en double mélange pour prothèse fixée*

## <span id="page-37-1"></span>2.10.2. Empreinte en wash technique

#### **Matériel nécessaire pour la réalisation du protocole :**

- Cordonnets 000 et 00
- Spatule à cordonnets
- Solution hémostatique
- Paire de ciseaux ou bistouri
- Porte-empreinte Rim-Lock
- Adhésif à silicone
- Silicone putty
- Pistolet à silicone light
- Embout à usage unique pour pistolet à silicone
- Couteau à évents
- Bistouri

#### **Etapes des séquences à filmer :**

- Matériel nécessaire : matériel et matériaux déposés sur le plan de travail,
- Choix du porte-empreinte
- Essayage et validation de la taille du porte-empreinte. Modification éventuelle
- Mise en place de l'adhésif sur le porte-empreinte (sur le plan de travail),
- Attente du séchage de l'adhésif (plan de travail)
- Malaxage d'une cuillère et base et d'une cuillère de catalyseur putty sans gants en latex (plan de travail)
- Garnissage du porte-empreinte (plan de travail)
- Insertion du porte-empreinte (sur le patient)
- Maintien du matériau pendant la prise (3 minutes 30) (sur le patient)
- Désinsertion uni-axiale du porte-empreinte (sur le patient)
- Contrôle de l'empreinte : absence de décollement (plan de travail)
- Rinçage et séchage de l'empreinte (robinet)
- Elimination des contre-dépouilles et des languettes inter-dentaires au bistouri (plan de travail)
- Retrait du cordonnet (sur le patient)
- Injection du light dans le porte-empreinte (sur le plan de travail)
- Réinsertion du porte-empreinte en bouche
- Maintien en bouche du porte-empreinte pendant la prise du light (5 minutes) : pression forte pendant 10 secondes puis maintien sans contrainte (sur le patient)
- Désinsertion uni-axiale du porte-empreinte (sur le patient)
- Contrôle de l'empreinte : absence de bulle, de tirage et de décollement (sur le plan de travail)
- Désinfection de l'empreinte sous l'eau (robinet),
- Pulvérisation du désinfectant sur l'empreinte (plan de travail),
- Mise en place de l'empreinte dans un sachet plastique avec quelques gouttes d'eau (plan de travail),
- Rédaction de la fiche de laboratoire (plan de travail).

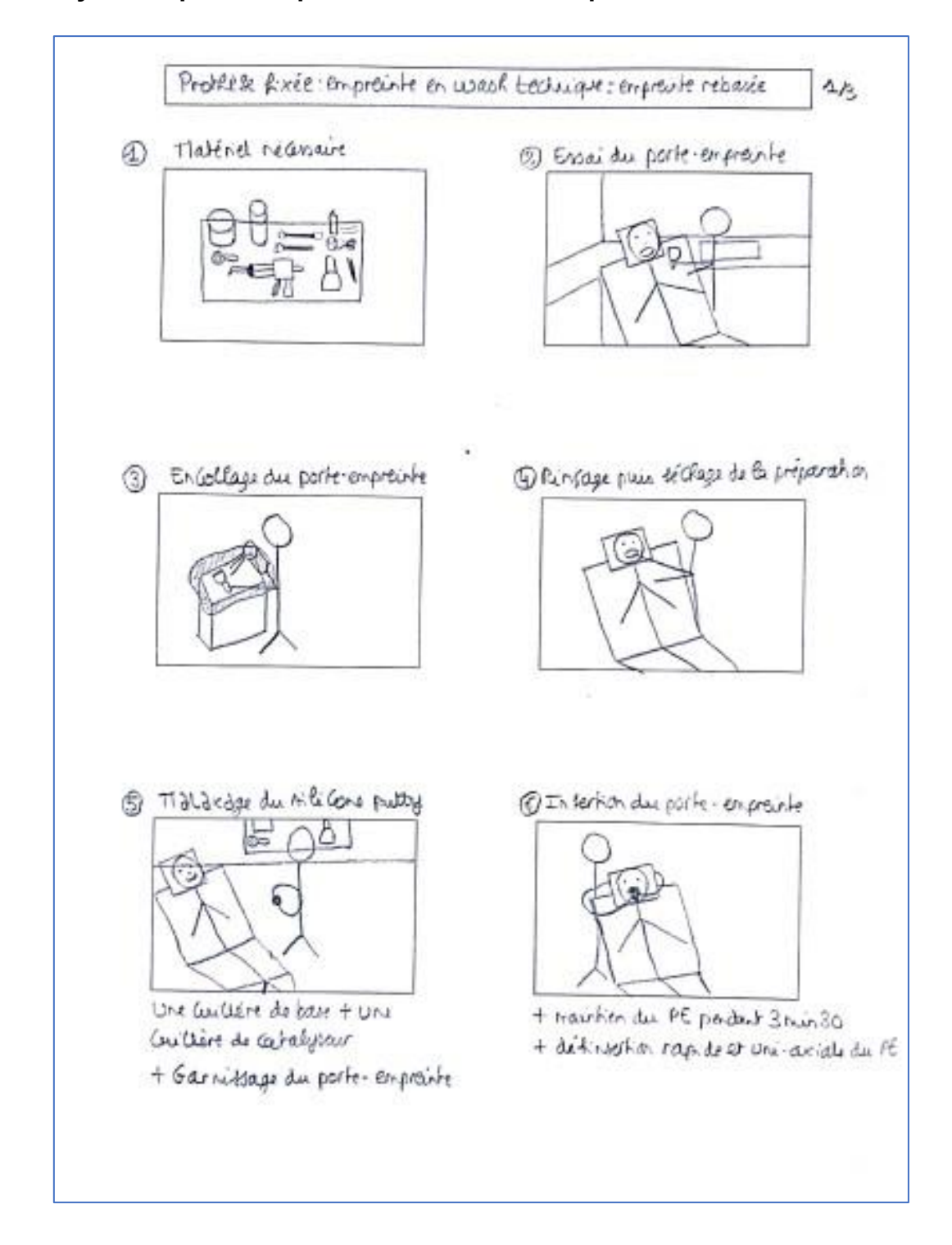

#### **Story board pour l'empreinte en wash technique :**

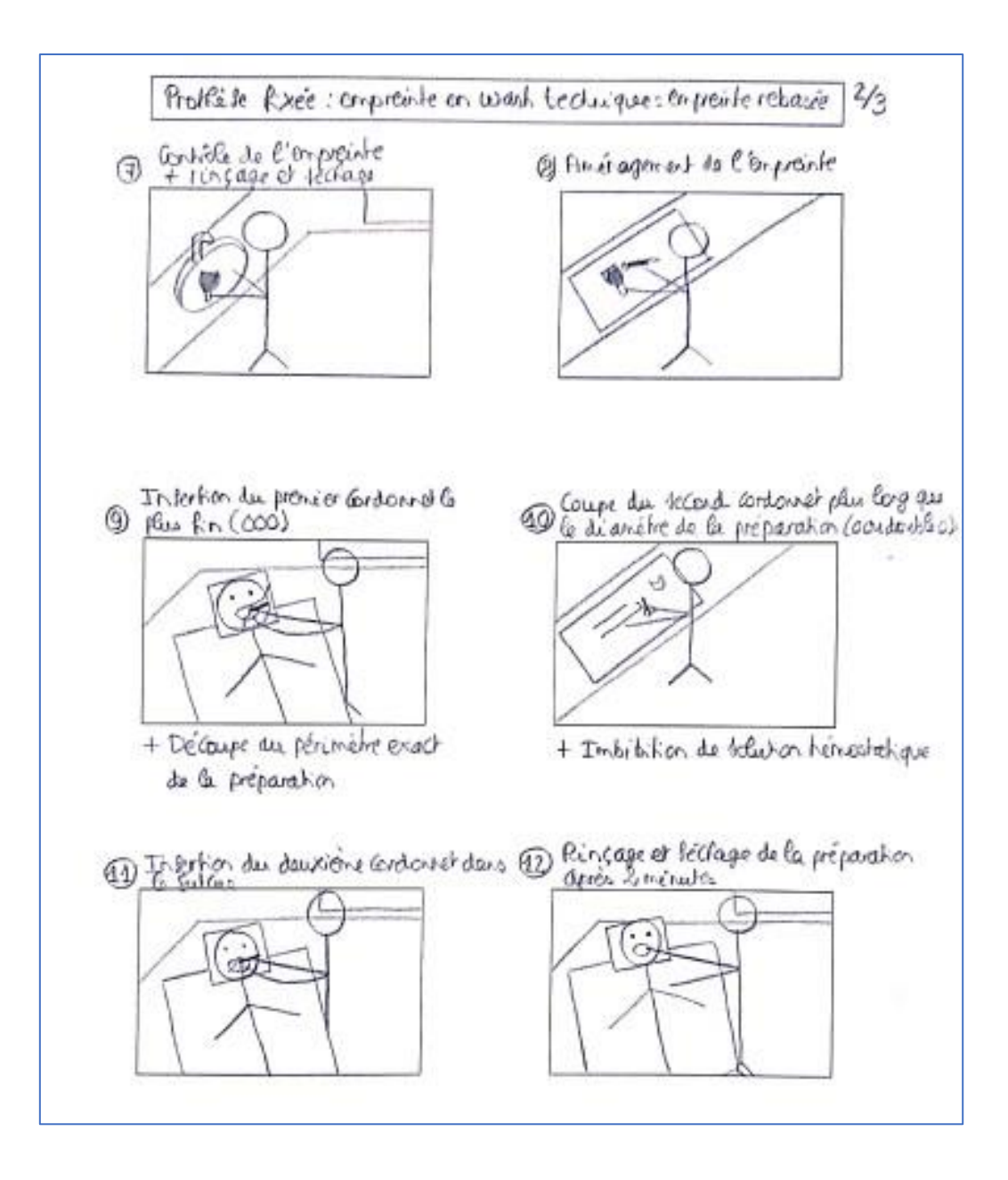

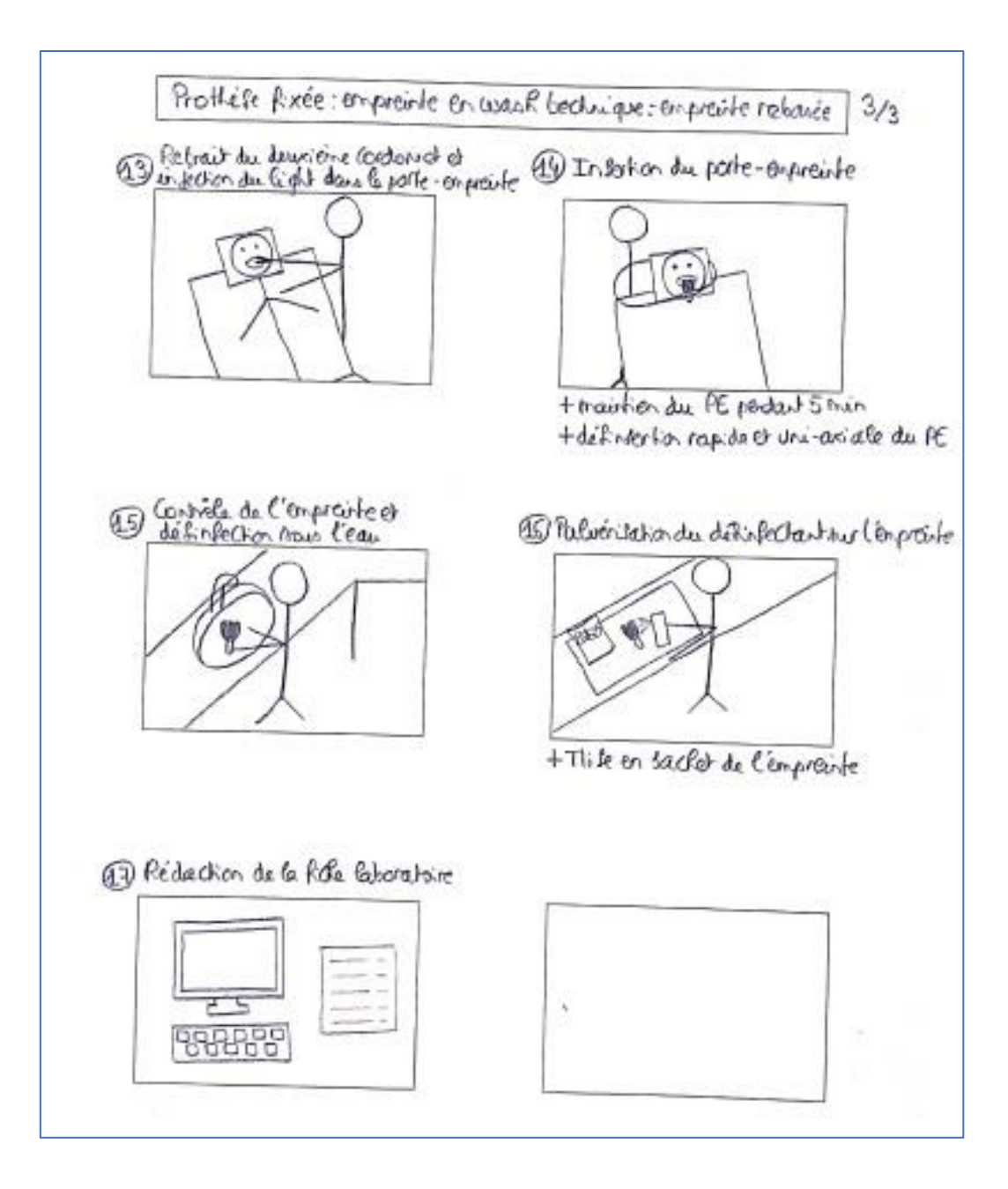

#### **Lien URL et QR code d'accès à la vidéo :**

[https://drive.google.com/file/d/1FE\\_oSiQQ7Fmv8f\\_yCsF8qvRrxEgeZra9/view?usp=d](https://drive.google.com/file/d/1FE_oSiQQ7Fmv8f_yCsF8qvRrxEgeZra9/view?usp=drive_link) [rive\\_link](https://drive.google.com/file/d/1FE_oSiQQ7Fmv8f_yCsF8qvRrxEgeZra9/view?usp=drive_link)

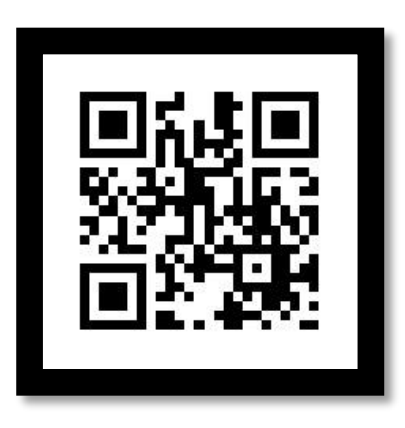

*QR Code 2 : Empreinte en wash technique pour prothèse fixée*

## <span id="page-42-1"></span><span id="page-42-0"></span>**2.11. Prothèse sur implant**

## <span id="page-42-2"></span>2.11.1. Présentation du matériel d'implantologie prothétique

#### **Matériel nécessaire :**

- Vis de cicatrisation
- Tournevis implantaire
- Transfert
- Vis de transfert
- Analogue implantaire

#### **Étapes des séquences à filmer :**

- Matériel d'implantologie (vue d'ensemble du plan de travail) : annotation des noms sur la vidéo : « vis de cicatrisation », « tournevis prothétique », « transfert », « vis de transfert », « analogue »
- Présentation de la vis de cicatrisation et du tournevis prothétique (plan de travail) : mise en place de la vis sur le tournevis, « La vis de cicatrisation sert à

guider la cicatrisation muqueuse autour de l'implant et à préparer la morphologie gingivale pour la future couronne implantaire.

- Présentation du transfert d'empreinte et de la vis de transfert (plan de travail) : vissage du transfert d'empreinte sur l'implant. « Le transfert d'empreinte est une pièce usinée qui se fixe à l'implant avant de réaliser l'empreinte. Il sera ensuite connecté à l'analogue avant de couler l'empreinte ».
- Présentation de l'analogue d'implant (plan de travail) : vissage de l'analogue sur le transfert. « L'analogue d'implant correspond à la réplique exacte de la connectique de l'implant présent en bouche ».

#### **Story board pour la présentation du matériel d'implantologie prothétique :**

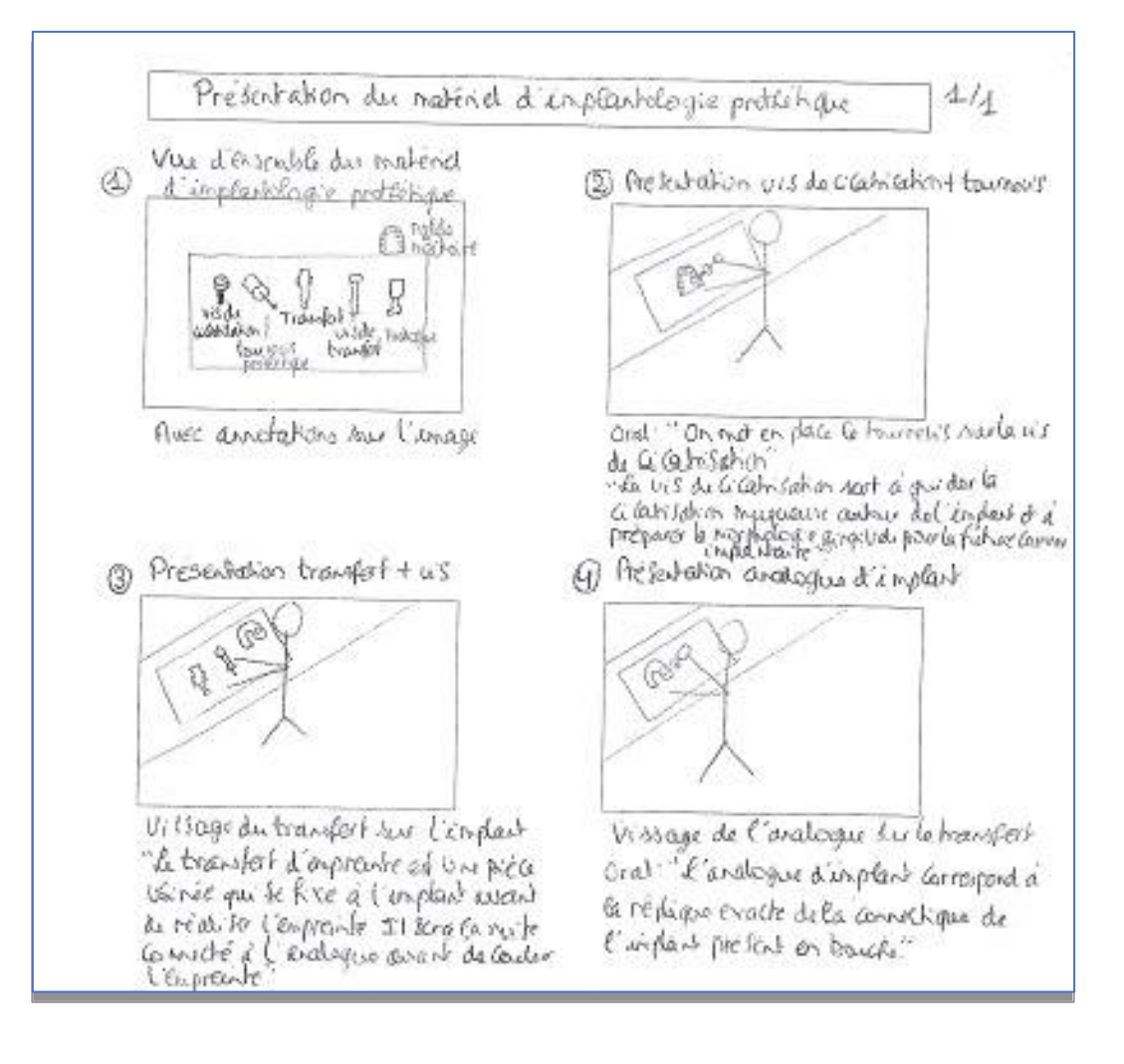

#### **Lien URL et QR code d'accès à la vidéo :**

[https://drive.google.com/file/d/1dmasWzugfqozaYK75zmrRSO5zlbFz9SW/view?usp=](https://drive.google.com/file/d/1dmasWzugfqozaYK75zmrRSO5zlbFz9SW/view?usp=drive_link) [drive\\_link](https://drive.google.com/file/d/1dmasWzugfqozaYK75zmrRSO5zlbFz9SW/view?usp=drive_link)

<span id="page-44-0"></span>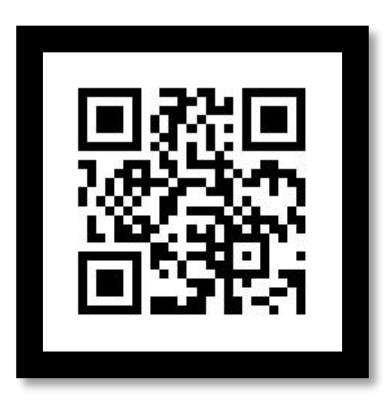

*QR Code 3 : Présentation du matériel d'implantologie prothétique*

## 2.11.2. Empreinte implantaire en technique directe = pick-

#### <span id="page-45-0"></span>up

#### **Matériel nécessaire pour réaliser le protocole :**

- Porte-empreinte du commerce en plastique ajourable
- Adhésif à silicone
- Pièce à main
- Kit de fraises « retouche résine extra-oral »
- Tournevis implantaire
- Transfert avec vis de transfert
- Analogue de l'implant
- Cupule
- Sérum physiologique
- Chlorhexidine
- Silicone putty : un pot de base et un pot de catalyseur + 2 cuillères
- Pistolet à silicone light
- Embout à usage unique pour pistolet à silicone

#### **Étapes des séquences à filmer :**

- Matériel nécessaire : matériel et matériaux déposés sur le plan de travail,
- Choix du porte-empreinte du commerce
- Essayage et validation de la taille du porte-empreinte. Modification éventuelle
- Mise en place de la fraise résine sur la pièce à main (micromoteurs)
- Evidement du porte-empreinte du commerce en plastique au niveau de la zone de l'implant à la fraise résine (plan de travail)
- Dévissage de la vis de cicatrisation avec le tournevis (sur le patient)
- Mise en place de la vis de cicatrisation dans du sérum physiologique (plan de travail)
- Vissage du transfert d'empreinte manuellement (sur le patient)
- Prise d'une radiographie de contrôle (sur le patient)
- Vérification de l'adaptation du porte-empreinte par rapport à l'ouverture effectuée (sur le patient)
- Garnissage du porte-empreinte avec de l'adhésif (plan de travail)
- Rinçage et séchage de la bouche (sur le patient)
- Injection du light autour du transfert en maintenant le contact entre l'embout et le transfert (sur le patient)
- En même temps, malaxage du putty par l'aide opérateur : une cuillère de base + une cuillère de catalyseur (temps de malaxage de 30 secondes) (plan de travail)
- Garnissage du porte-empreinte (plan de travail)
- Insertion du porte-empreinte en bouche de manière douce et progressive (sur le patient)
- Dégagement immédiat de la tête de vis du transfert (sur le patient)
- Maintien du porte-empreinte pendant la prise (6 minutes à partir du malaxage)
- Dévissage du transfert : sortir la vis de 1 mm (sur le patient)
- Retrait de la vis (sur le patient)
- Désinsertion de l'empreinte dans l'axe de l'implant (sur le patient)
- Vérification de la stabilité du transfert dans le silicone et de la qualité de l'empreinte (plan de travail)
- Désinfection de l'empreinte sous l'eau (robinet),
- Pulvérisation du désinfectant sur l'empreinte (plan de travail),
- Revissage de la vis de cicatrisation manuellement (sur le patient)
- Vissage de l'analogue sur le transfert en exerçant un contre-couple
- Mise en place de l'empreinte dans un sachet plastique avec quelques gouttes d'eau (plan de travail),
- Rédaction de la fiche de laboratoire (plan de travail).

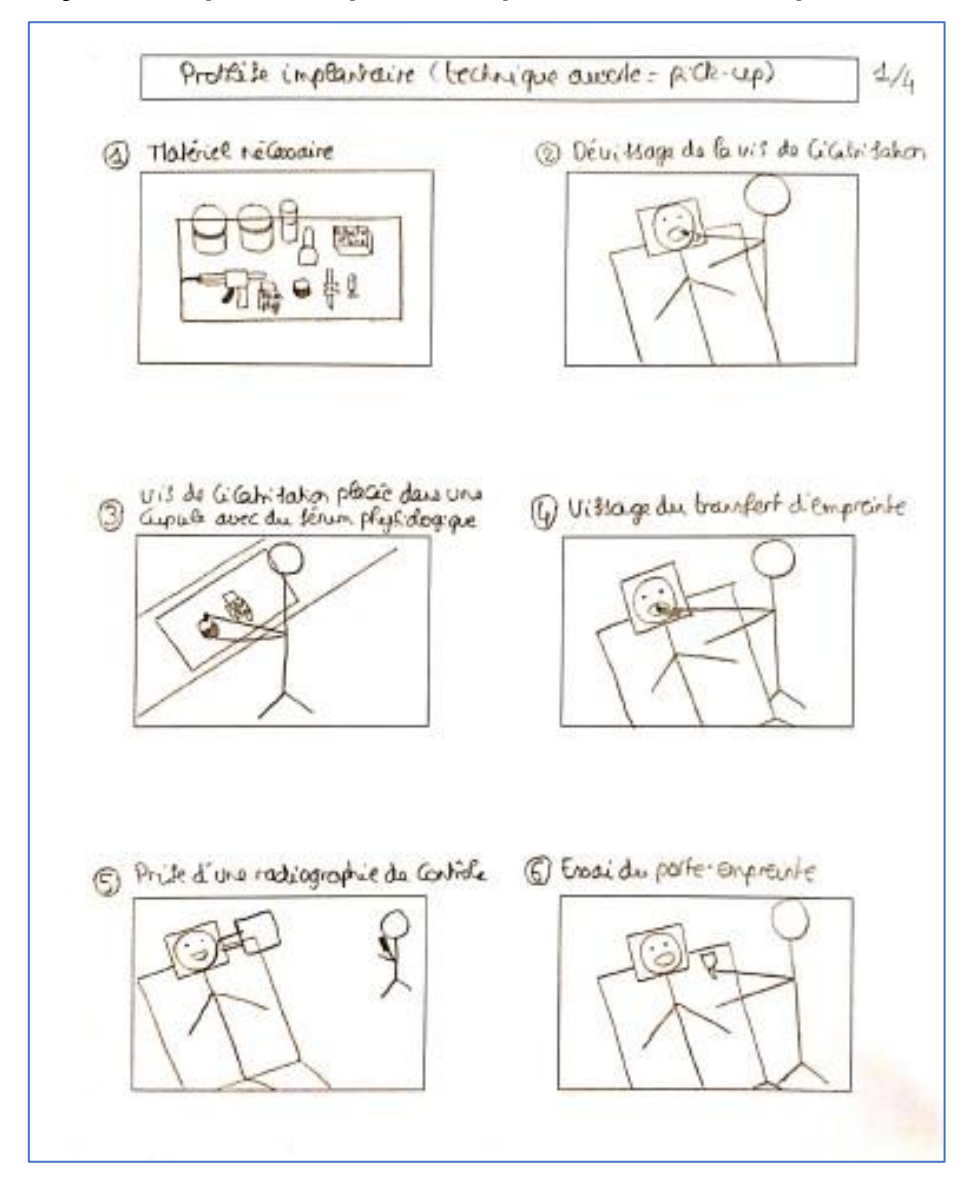

#### **Story boards pour l'empreinte implantaire en technique directe :**

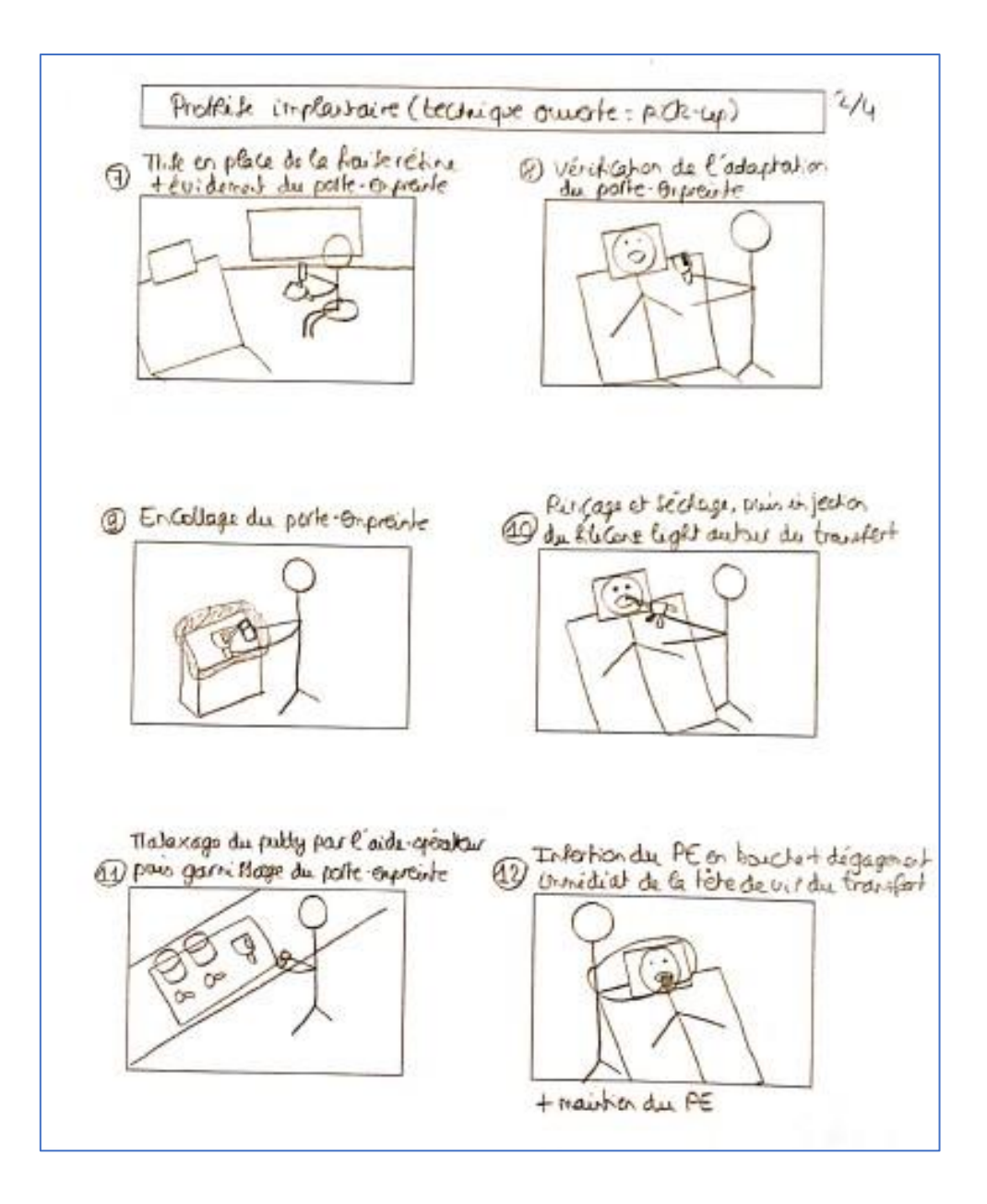

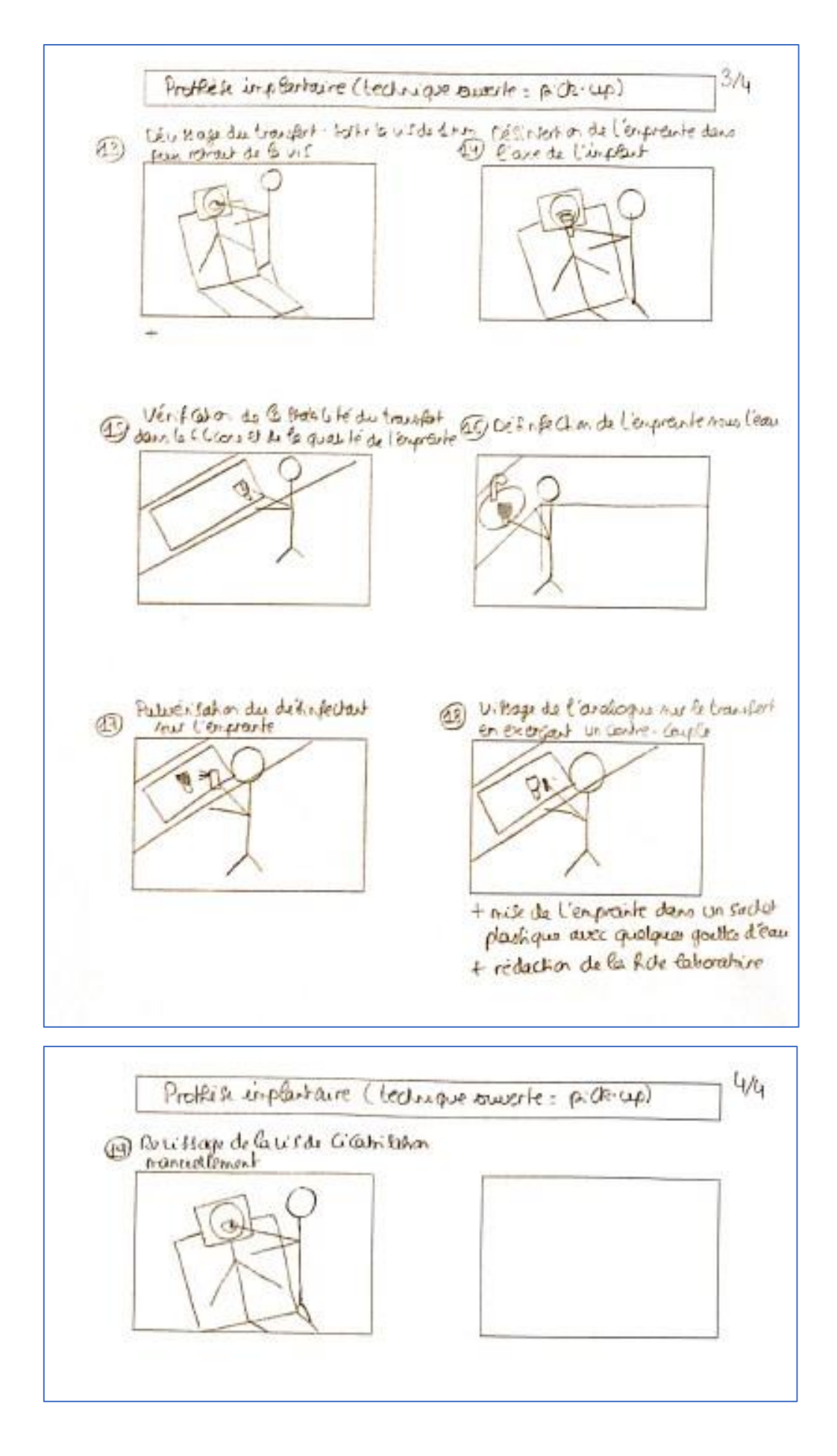

#### **Lien URL et QR code d'accès à la vidéo :**

[https://drive.google.com/file/d/17Rx4CEIESoIfEeFTRr96arWWnkZNWaXf/view?usp=](https://drive.google.com/file/d/17Rx4CEIESoIfEeFTRr96arWWnkZNWaXf/view?usp=drive_link) drive link

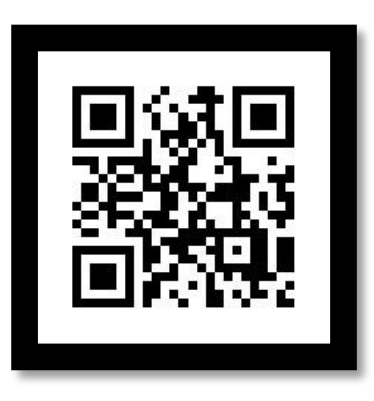

*QR Code 4 : Empreinte implantaire en technique pick-up*

## <span id="page-50-2"></span><span id="page-50-0"></span>**2.12. Prothèse amovible complète**

Pour les vidéos concernant la prothèse amovible complète, nous proposerons celles qui ont été réalisées par Richard Scoffier, dans le cadre de sa thèse « Réalisation d'une prothèse amovible complète conventionnelle : le support vidéo comme outil pédagogique » (Scoffier 2014) sous la direction de Docteur Valérie Pouysségur, à l'UFR Odontologie de l'Université de Nice.

Liens URL et QR codes permettant d'accéder aux vidéos :

Empreinte des prothèses existantes :

[https://www.youtube.com/watch?v=\\_A6xCHuiBng&t=33s](https://www.youtube.com/watch?v=_A6xCHuiBng&t=33s)

<span id="page-50-1"></span>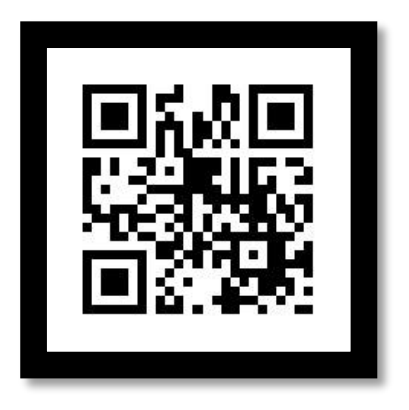

*QR Code 5 : Empreinte des prothèses existantes (Scoffier 2014)*

Choix et adaptation des porte-empreintes pour l'empreinte primaire : <https://www.youtube.com/watch?v=PN5gk7LvwEg&t=55s>

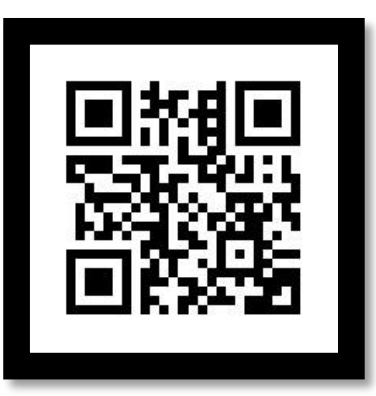

<span id="page-51-0"></span>*QR Code 6 : Choix et adaptation des porte-empreintes pour l'empreinte primaire (Scoffier 2014)*

Empreintes primaires :<https://www.youtube.com/watch?v=qOMRbgcltBU>

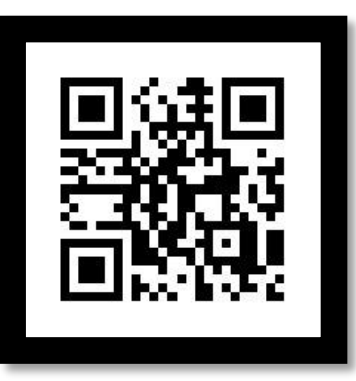

*QR Code 7 : Empreintes primaires (Scoffier 2014)*

<span id="page-51-1"></span>Réglages du PEI mandibulaire en bouche : <https://www.youtube.com/watch?v=yEVrJl62fvc&t=104s>

<span id="page-51-2"></span>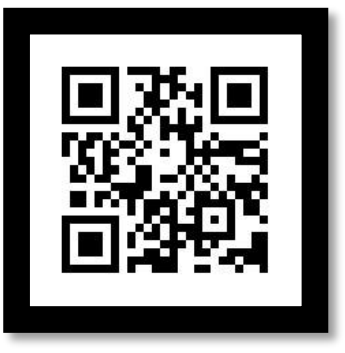

*QR Code 8 : Réglage du PEI mandibulaire en bouche (Scoffier 2014)*

Empreinte secondaire (joint périphérique mandibulaire) : [https://www.youtube.com/watch?v=81OoJ\\_G2zeM&t=27s](https://www.youtube.com/watch?v=81OoJ_G2zeM&t=27s)

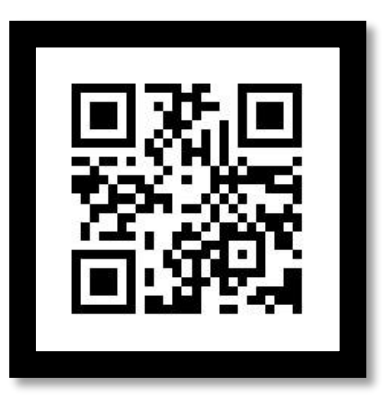

<span id="page-52-0"></span>*QR Code 9 : Empreinte secondaire (joint périphérique mandibulaire) (Scoffier 2014)*

Réglages du PEI maxillaire en bouche : <https://www.youtube.com/watch?v=y4i8mXUoNuU&t=43s>

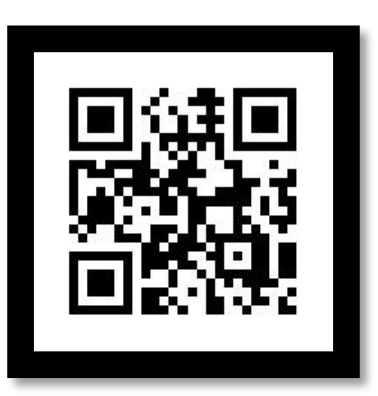

*QR Code 10 : Réglage du PEI maxillaire en bouche (Scoffier 2014)*

<span id="page-52-1"></span>Empreinte secondaire (joint périphérique maxillaire) :<https://youtu.be/mNXu3j9FP7o>

<span id="page-52-2"></span>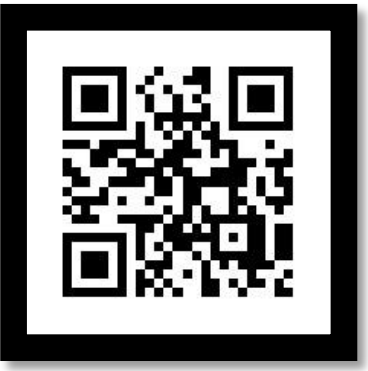

*QR Code 11 : Empreinte secondaire (joint périphérique maxillaire) (Scoffier 2014)*

Surfaçage maxillaire :<https://www.youtube.com/watch?v=H4zjz61EEQM&t=1s>

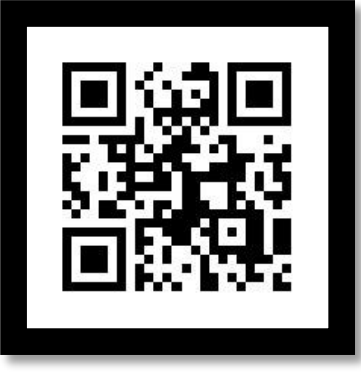

*QR Code 12 : Surfaçage maxillaire (Scoffier 2014)*

# <span id="page-53-1"></span><span id="page-53-0"></span>**2.13. Prothèse amovible partielle à infrastructure métallique (empreinte de travail et empreinte sectorielle pour modèle fractionné)**

## <span id="page-53-2"></span>2.13.1. Empreinte de travail

L'empreinte de travail pour la prothèse amovible partielle à infrastructure métallique se conçoit désormais uniquement numériquement au sein du service d'odontologie du CHRU de Nancy, cette étape sera traitée dans la thèse dédiée aux protocoles numériques.

## <span id="page-53-3"></span>2.13.2. Empreinte sectorielle pour modèle fractionné

#### **Matériel nécessaire pour la réalisation du protocole :**

#### **Au fauteuil :**

- Châssis métalliques sur les modèles
- Pince à crochets
- Pièce à main
- Kit de fraises « retouche métal »
- Kit de fraises « retouche résine »
- Vaseline
- Grande spatule avec manche en bois
- Pâte oxyde de zinc-eugénol (SS White) : un tube d'oxyde de zinc, un tube d'eugénol
- Bloc à spatuler

#### **Au laboratoire :**

- Vernis isolant pour modèle
- Feuille de résine photopolymérisable
- Tunnel à photopolymériser
- Bistouri
- Critérium

#### **Étapes des séquences à filmer :**

- Matériel nécessaire ; matériel et matériaux déposés sur le plan de travail (plan de travail),
- Vérification du châssis métallique sur le modèle : vérifier le bon ajustement, l'adaptation et la stabilité (plan de travail),
- Essayage du châssis métallique en bouche : vérifier l'insertion aisée, la bonne adaptation des appuis occlusaux, la stabilité du châssis et l'absence d'interférence occlusale (sur le patient),
- Dessin de l'emplacement des futures selles sur le modèle en plâtre (plan de travail du laboratoire),
- Application d'un vernis isolant sur le modèle (plan de travail du laboratoire),
- Positionnement du châssis sur le modèle et application d'une plaque de résine, puis découpe au bistouri en suivant les limites tracées sur le modèle (plan de travail du laboratoire),
- Passage du modèle dans le tunnel à photopolymériser (laboratoire),
- Retouche des bords des selles en résine à l'aide d'une fraise retouche résine extra orale montée sur une pièce à main (fauteuil),
- Essayage du châssis métallique avec les selles en résine (sur le patient),
- Application de vaseline sur les lèvres puis rinçage et séchage des muqueuses (sur le patient),
- Préparation du mélange oxyde de zinc-eugénol par l'aide opérateur (SS White de Kerr®) : extraire 2 longueurs égales des 2 tubes, mélanger pendant 3 à 5 secondes, puis appliquer sur l'intrados des selles en résine (plan de travail),
- Insertion du châssis métallique en bouche et réalisation des mouvements dynamiques, prise du matériau sous contrôle occlusal, puis désinsertion du châssis métallique (sur le patient),
- Validation et désinfection de l'empreinte sous l'eau (évier),
- Pulvérisation du désinfectant sur l'empreinte (évier),
- Mise en sachet (plan de travail),
- Rédaction de la fiche laboratoire (ordinateur)

#### **Story boards pour l'empreinte sectorielle pour modèle fractionné :**

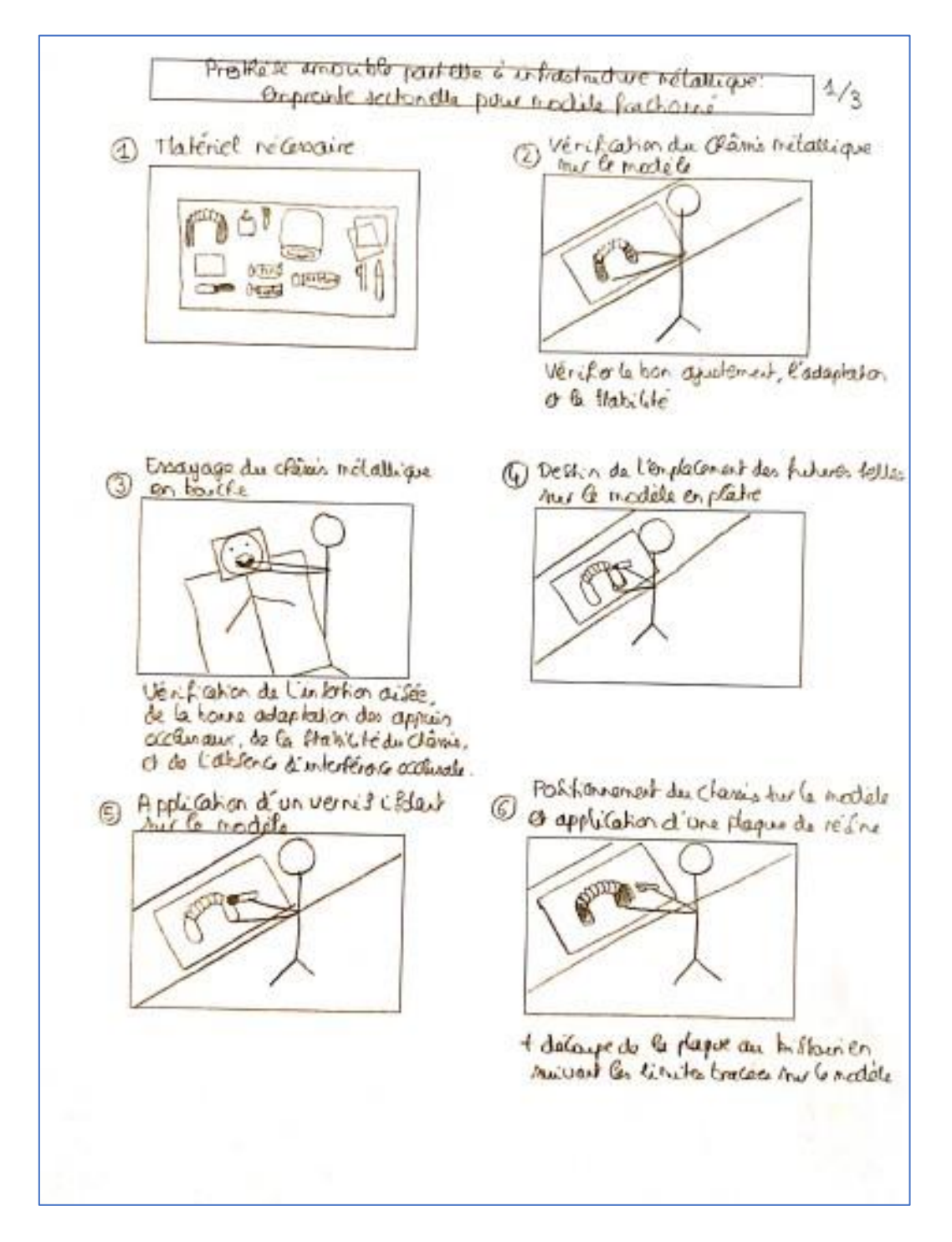

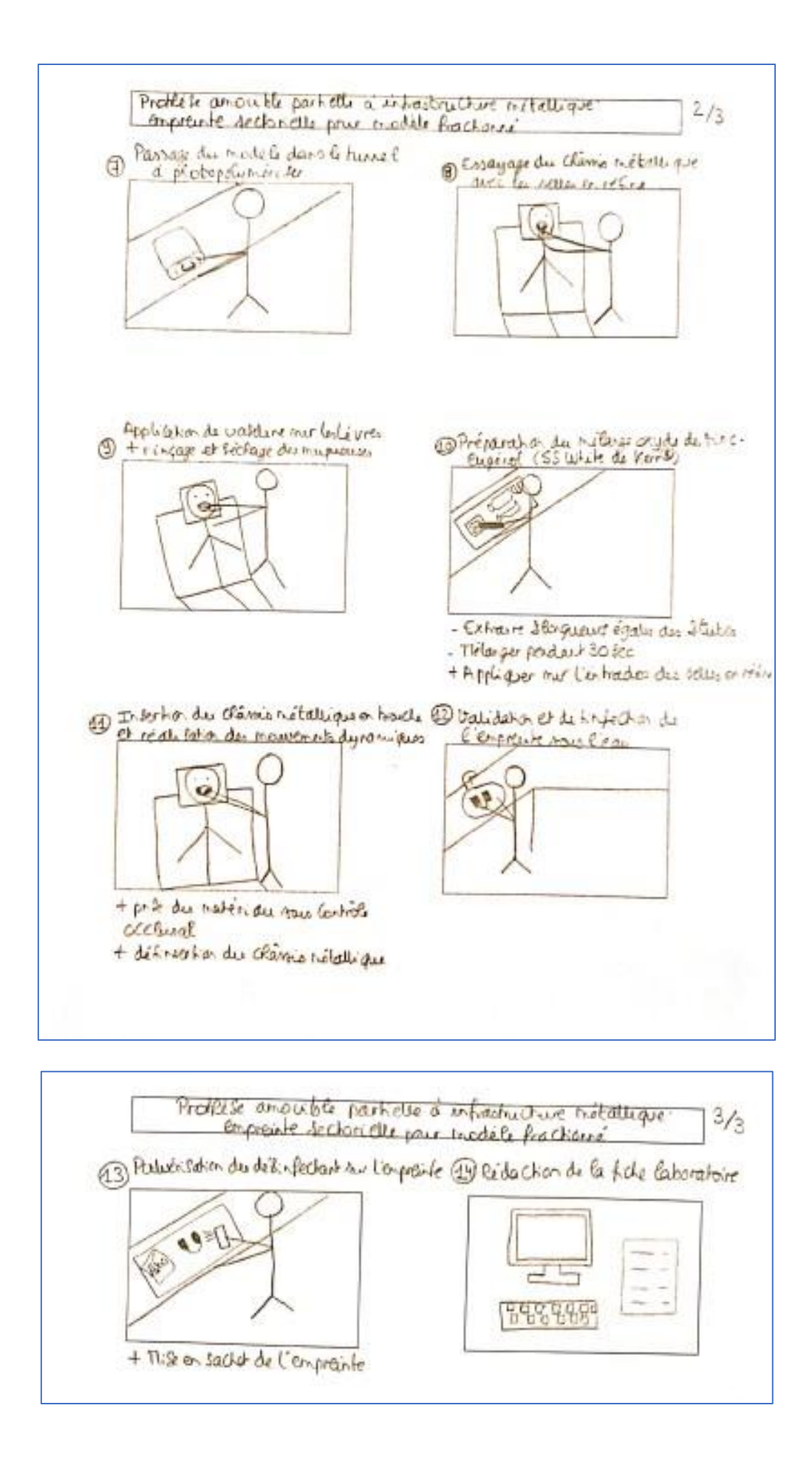

#### **Lien URL et QR code d'accès à la vidéo :**

[https://drive.google.com/file/d/1Bq41y2qwFeh7PEQ4rn1r8y5M2QECczIb/view?usp=](https://drive.google.com/file/d/1Bq41y2qwFeh7PEQ4rn1r8y5M2QECczIb/view?usp=drive_link) drive link

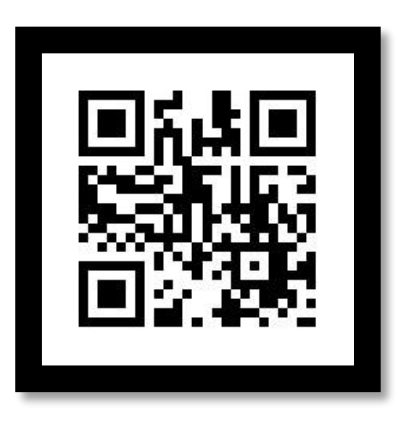

<span id="page-58-0"></span>*QR Code 13: Empreinte sectorielle pour modèle fractionné en PAPIM*

## <span id="page-58-1"></span>**2.14. Les contraintes rencontrées lors de l'élaboration de ce travail**

La réalisation de ces vidéos s'est avérée un peu plus complexe que prévue. En effet, avant le tournage, il a d'abord fallu déterminer le thème exact de travail ainsi que la liste des protocoles à filmer. Ensuite, il a fallu trouver des externes souhaitant participer à ce travail. Les étudiants ne sachant pas toujours à quoi s'attendre, ils n'étaient pour la plupart pas spontanément enclins à se porter volontaires, soit par peur que cela ne leur prenne trop de temps, soit par peur de ne pas encore assez bien maitriser le protocole, ou encore parce qu'il y a déjà tout simplement beaucoup d'autres sujets sur lesquels ils portent actuellement leur attention. Afin de mieux convaincre les externes, les enseignants du département de prothèse ont diffusé des fiches avec les protocoles à filmer et je me suis également rendue sur place lors des vacations de prothèse afin de mieux expliquer et recruter les personnes volontaires.

Une fois les volontaires trouvés, il a fallu recruter des patients nécessitant une des empreintes à filmer ainsi qu'obtenir leur accord pour le tournage et la diffusion de vidéos. Les patients ont tous été très réceptifs à cette idée et ont accordé un certain intérêt à participer à une démarche à visée pédagogique. Nous les en remercions d'ailleurs à nouveau, car sans eux, ce travail n'aurait pas été possible.

Lors du tournage des vidéos, les story boards réalisés à l'avance ont été d'une grande aide afin de connaitre le matériel nécessaire ainsi que les différentes séquences à filmer afin de ne rien manquer.

Une fois les vidéos des séquences réalisées, le travail le plus long peut enfin commencer. Il s'agit du choix des bonnes séquences, de la mise bout à bout des étapes, de la coupe des parties inutiles, de l'ajout des titres, des commentaires, du son, du générique : c'est l'étape du montage.

Lorsque certains éléments apparaissent flous à la vidéo ou manquants, il faut alors reprendre la séquence afin de l'intégrer au montage. Il s'agit de la partie la plus longue du travail, mais elle est également très formatrice et intéressante.

### **CONCLUSION**

<span id="page-60-0"></span>Ce travail avait pour vocation de permettre un apprentissage plus serein de la réalisation des empreintes en odontologie prothétique : fixée, amovible ainsi qu'implantaire. Il a été conçu afin de pallier le manque de supports vidéo destinés aux externes du CHRU de Nancy. Il vient compléter le travail déjà très important des fiches cliniques de protocoles en odontologie prothétique réalisé par L. Lamy et Dr A-S. Vaillant.

Les vidéos regardées à l'avance par les externes permettent une préparation en amont de la séance clinique avec le patient. Ainsi, cela libère du temps le jour J pour solliciter les enseignants sur des approfondissements spécifiques au lieu de les solliciter sur des éléments devant être acquis en amont de la séance. Cela permet également une prise en charge plus détendue, autorisant une meilleure écoute et attention portée au patient.

L'utilisation spécifique du matériel disponible dans le service pour le tournage des vidéos a permis aux étudiants de ne pas avoir à modifier le protocole pour s'adapter à un matériel différent. En effet, l'apprentissage des techniques d'empreinte demande déjà un certain investissement de la part de l'étudiant, et nous cherchons donc à le simplifier. Une fois les méthodes acquises, il sera alors plus simple de s'adapter à des conditions de travail différentes.

L'utilité des vidéos à usage pédagogique a été démontrée par de nombreuses études évaluant les outils pédagogiques actuels. Elles présentent l'avantage de pouvoir travailler une séance en amont, tout en visualisant la situation dans des conditions réelles, ce qui n'était pas possible d'obtenir par la description écrite dans les manuels ou les fiches.

La réalisation de ce travail, par la nécessité de me rendre au service d'odontologie prothétique m'a permis de rencontrer les externes et enseignants qui y travaillent chaque semaine pour faire vivre le service. Ce retour en clinique m'a permis d'échanger avec eux et de connaitre les difficultés actuelles ainsi que leurs souhaits pour progresser dans l'apprentissage de leur futur métier. Les étudiants sont demandeurs de moyens leur permettant de s'améliorer, et d'autant plus par l'intermédiaire d'un moyen ludique et facile d'accès.

Le développement des nouvelles technologies permettant entre autres l'élaboration d'outils tels que les supports audiovisuels, il apporte également de nouvelles techniques qui viennent révolutionner l'exercice en cabinet dentaire. Avec l'arrivée de l'empreinte optique, il devient nécessaire de venir compléter ce travail en l'intégrant dans la réalisation des protocoles.

Ce travail pourra également être étendu aux autres protocoles d'odontologie prothétique, mais également aux enseignements dispensés dans les autres départements.

### <span id="page-62-1"></span><span id="page-62-0"></span>**BIBLIOGRAPHIE**

#### **Références bibliographiques**

- 1. Abd-Shukor SN, Yahaya N, Tamil AM, Botelho MG, Ho TK. Effectiveness of enhanced video-based learning on removable partial denture module. Eur J Dent Educ. 2021; 25(4): 744-52.
- 2. Atash R. La prothèse complète au quotidien. Paris : Quintessence International ; 2015. 127 p.
- 3. Bonzom A, Carayon D, Margerit J, Durand JC, Montal S. Choix de la technique d'empreinte pour la réalisation d'une prothèse amovible partielle à infrastructure métallique : PAPIM. Stratégie prothétique. 2011 ; (2) : 127-136.
- 4. Chambers D. Learning Curves: What Do Dental Students Learn from Repeated Practice of Clinical Procedures? J Dent Educ. 2012; 76(3): 291-302.
- 5. Cooper LF. Digital Technology: Impact and Opportunities in Dental Education. J Dent Educ. 2019; 83(4): 379-80.
- 6. Descamp F. Pratique de l'empreinte en prothèse fixée : du pilier naturel à l'implant des techniques classiques à la CFAO. Rueil-Malmaison : Éditions CdP; 2012. XIII-137 p.
- 7. Dhar M, Sharma S, Hemanthkumar K, Rao S. Assessment of the efficacy of a videobased hybrid teaching module of oxygen therapy and critical care area troubleshooting in nursing professionals managing COVID-19 patients. J Educ Health Promot. 2022; 11: 405.
- 8. Dumancic J, Loncar Brzak B. Dental Education. Basel: MDPI Multidisciplinary Digital Publishing Institute; 2022. 268 p.
- 9. Gadbury‐Amyot CC, Purk JH, Williams BJ, Van Ness CJ. Using Tablet Technology and Instructional Videos to Enhance Preclinical Dental Laboratory Learning. J Dent Educ. 2014; 78(2): 250-8.
- 10.Guo PJ, Kim J, Rubin R. How video production affects student engagement: an empirical study of MOOC videos. Dans: Proceedings of the first ACM conference on Learning @ scale conference. Atlanta Georgia USA : ACM; 2014. p. 41-50.
- 11.Inquimbert C, Ferré A, Pourreyron L, Durand JC. Effect of a Procedural Video on the Practical Fixed Prosthodontic Performance and Stress among Preclinical Dental Students. Eur J Dent. 2021; 15(4): 612-7.
- 12.Iqbal A, Ganji KK, Khattak O, Shrivastava D, Srivastava KC, Arjumand B, et coll. Enhancement of Skill Competencies in Operative Dentistry Using Procedure-Specific Educational Videos (E-Learning Tools) Post-COVID-19 Era-A Randomized Controlled Trial. Int J Environ Res Public Health. 2022; 19(7): 4135.
- 13.Lamy L. Elaboration de fiches de protocoles prothétiques [thèse d'exercice]. [Nancy] : Université de Lorraine. Faculté d'odontologie de Nancy ; 2018. 175 p.
- 14.Louis JP. Traiter l'édenté total. Paris : Espace I.D. ; 2016. 334 p.
- 15.Louis JP. Les empreintes. Paris : Espace ID ; 2019. 85 p.
- 16.Louis JP, Archien C, Ludwigs H, Chevalley F. [Original method for total edentulous rehabilitation based on the Ludwig technique. 2. The « Lutemat » and construction of custom impression trays (C.I.T.)]. Cah Prothese. 1991; (73): 54-62.
- 17.Printz E. Création de supports vidéo pour les Travaux Pratiques de prothèse fixée de DFGSO3 à la Faculté d'Odontologie de Lorraine [thèse d'exercice]. [Nancy] : Université de Lorraine. Faculté d'odontologie de Nancy ; 2019. 107 p.
- 18.Rystedt H, Reit C, Johansson E, Lindwall O. Seeing Through the Dentist's Eyes: Video– Based Clinical Demonstrations in Preclinical Dental Training. J Dent Educ. 2013; 77(12): 1629-38.
- 19.Scoffier R. Réalisation d'une prothèse amovible complète conventionnelle : le support vidéo comme outil pédagogique [thèse d'exercice]. [Nice] : Université Nice Sophia-Antipolis. Faculté de chirurgie dentaire de Nice; 2014. 64 p.
- 20.Smith W, Rafeek R, Marchan S, Paryag A. The use of video-clips as a teaching aide. Eur J Dent. 2012; 16(2): 91-6.
- 21.Stratégie Prothétique. Les empreintes. Stratégie Prothétique. 2018 ; 18(4) : 1-84.
- 22.Thilakumara IP, Jayasinghe RM, Rasnayaka SK, Jayasinghe VP, Abeysundara S. Effectiveness of Procedural Video Versus Live Demonstrations in Teaching Laboratory Techniques to Dental Students. J Dent Educ. 2018; 82(8): 898-904.
- 23.Uoshima K, Akiba N, Nagasawa M. Technical skill training and assessment in dental education. Jpn Dent Sci Rev. 2021; 57: 160-3.
- 24.Wong G, Apthorpe HC, Ruiz K, Nanayakkara S. An innovative educational approach in using instructional videos to teach dental local anaesthetic skills. Eur J Dent. 2019; 23(1): 28-34.
- 25.Zunzarren R. Guide clinique d'odontologie. 3e édition. Issy-les-Moulineaux : Elsevier Masson ; 2019. 295 p.

#### **Références électroniques**

- <span id="page-64-0"></span>26.Apple. Créer un nouveau projet iMovie [Internet]. 2022 [cité 21 mars 2023]. Disponible sur :<https://support.apple.com/fr-fr/HT210410>
- 27.Audio Libre. Musique Gratuite Libre de Droit [Internet]. [Cité 19 mars 2023]. Disponible sur :<https://www.youtube.com/channel/UCMGrzUbTaPw-Rfx1dxUtc4Q>
- 28.Awad E, Vanier C, Brouillette Y, Dawson C, Cormier C, André C, et coll. Planifier, réaliser et diffuser des vidéos éducatives : lignes directrices et suggestions à l'intention des enseignants [Internet]. 2017 [Cité 11 avr 2023]. Disponible sur : [https://www.profweb.ca/publications/dossiers/planifier-realiser-et-diffuser-des-videos](https://www.profweb.ca/publications/dossiers/planifier-realiser-et-diffuser-des-videos-educatives-lignes-directrices-et-astuces-pour-les-enseignants)[educatives-lignes-directrices-et-astuces-pour-les-enseignants](https://www.profweb.ca/publications/dossiers/planifier-realiser-et-diffuser-des-videos-educatives-lignes-directrices-et-astuces-pour-les-enseignants)
- 29.Franc AC. Quel scénario élaborer pour réaliser une vidéo efficace ? [Internet]. 2023 [cité 11 avr 2023]. Disponible sur :<https://www.dane.ac-versailles.fr/spip.php?article122>
- 30.Google. Utiliser la musique et les effets sonores de la bibliothèque audio [Internet]. [Cité 16 avr 2023]. Disponible sur : <https://support.google.com/youtube/answer/3376882?hl=fr>
- 31.National Library of Medicine. PubMed [Internet]. [Cité 5 mars 2023]. Disponible sur : <https://pubmed.ncbi.nlm.nih.gov/?otool=ifruhplib>
- 32.QR Code Generator. Créez vos propres codes QR gratuitement [Internet]. [Cité 21 mars 2023]. Disponible sur :<https://fr.qr-code-generator.com/a1/>
- 33.QRStuff. Free QRcode generator [Internet]. [Cité 16 avr 2023]. Disponible sur : <https://www.qrstuff.com/>
- 34.Robert. Story-board [Internet]. 2022 [cité 21 mars 2023]. Disponible sur : <https://dictionnaire.lerobert.com/definition/story-board>
- 35.Stratégie Vidéo. Montage Vidéo iMovie : tutoriel complet pour débutants [Internet]. 2022 [cité 21 mars 2023]. Disponible sur : [https://strategievideo.com/montage-video-imovie](https://strategievideo.com/montage-video-imovie-tutoriel-complet-pour-debutants/)[tutoriel-complet-pour-debutants/](https://strategievideo.com/montage-video-imovie-tutoriel-complet-pour-debutants/)
- 36.Vall. Comment créer un code QR vidéo en 7 étapes [Internet]. 2023 [Cité 21 mars 2023]. Disponible sur :<https://qrcode-tiger.com/how-to-create-a-video-qr-code->

# **TABLE DES MATIERES**

<span id="page-65-0"></span>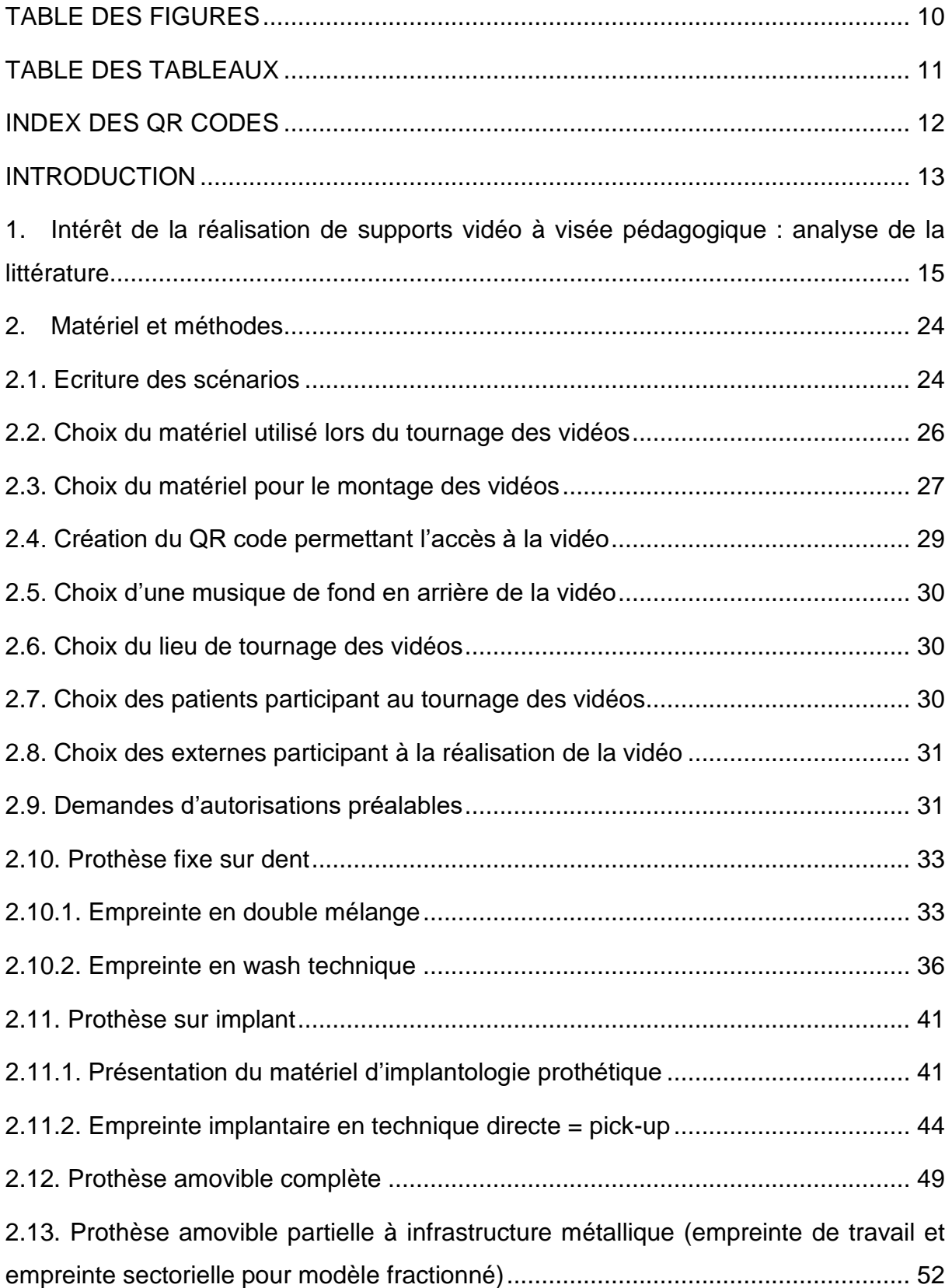

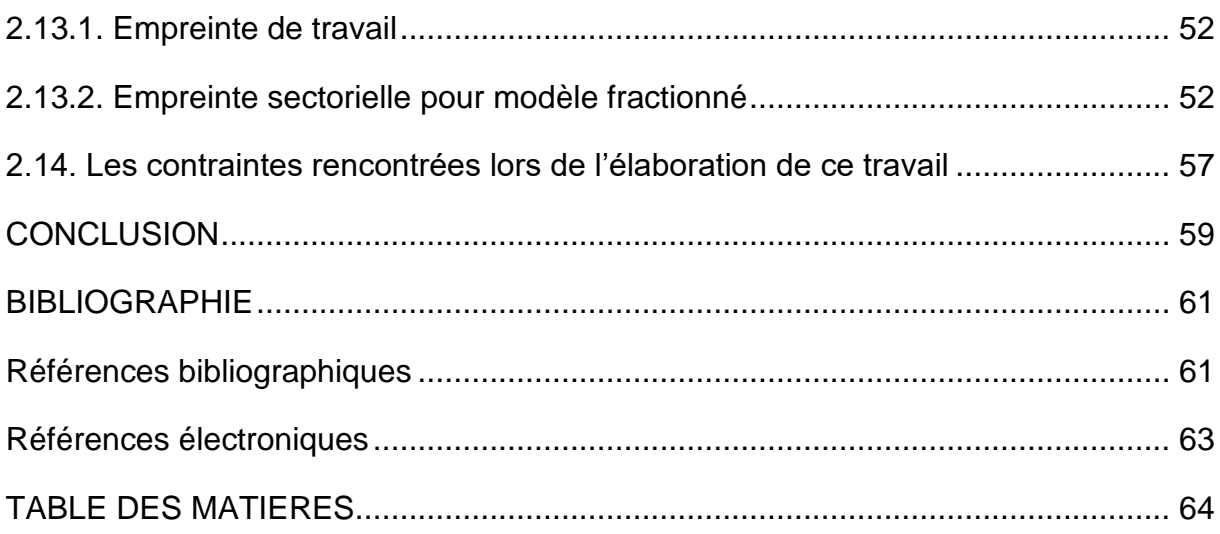

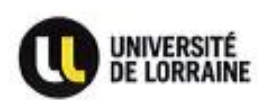

Vu la demande du doyen de la faculté d'odontologie de Lorraine sur le rapport du jury :

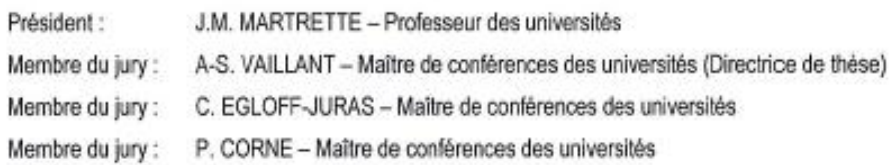

la présidente de l'université de Lorraine autorise

#### Madame Stéphanie GILLE

née à MULHOUSE (Haut-Rhin ) le 7 février 1997,

à soutenir et imprimer sa thèse en vue d'obtenir le diplôme d'État de docteur en chirurgie dentaire intitulée :

#### « RÉALISATION DE SUPPORTS VIDÉO À VISÉE PÉDAGOGIQUE : LES EMPREINTES EN PROTHÈSE »

Nancy, le 25 août 2023 N° autorisation : 13 073 C

La présidente de l'université de Lorraine

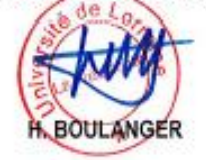

Université de Lorraine - 34 cours Léopold - BP 25233 - 54052 Nancy Cedex -- France Tél : +33 (0)3.72.74.00.00

### **GILLE Stéphanie - Réalisation de supports vidéo à visée pédagogique : les empreintes en prothèse**

Nancy 2023 : 67 pages, 8 figures, 1 tableau Th. : Chir-Dent : Nancy 2023

#### **Mots-clefs :**

- Odontologie prothétique
- **Empreinte**
- Support pédagogique
- Vidéo
- Enseignement

#### **Résumé :**

En odontologie prothétique, comme pour toute discipline impliquant l'acquisition de compétences pratiques, la possibilité d'accès à des supports vidéo permettent de faciliter la compréhension des gestes cliniques ainsi que leur mémorisation. Cet outil pédagogique sera complémentaire des fiches cliniques disponibles dans les secteurs de soins et surtout de l'apprentissage nécessaire des connaissances théoriques à acquérir.

Nous proposons donc dans notre travail la réalisation des supports vidéo concernant les empreintes en odontologie prothétique : prothèse amovible complète (empreinte primaire et secondaire : marginage et surfaçage, empreinte en prothèse amovible complète supra implantaire), prothèse amovible partielle résine (empreinte de travail), prothèse amovible partielle à infrastructure métallique (empreinte de travail et empreinte sectorielle pour modèle fractionné), prothèse fixée sur dents (empreinte pour inlay core, wash technique et double mélange) et sur implants (technique ouverte).

L'objectif des vidéos est de permettre aux étudiants, à tout moment, de revoir facilement le matériel et les gestes nécessaires à l'obtention d'empreintes de qualité.

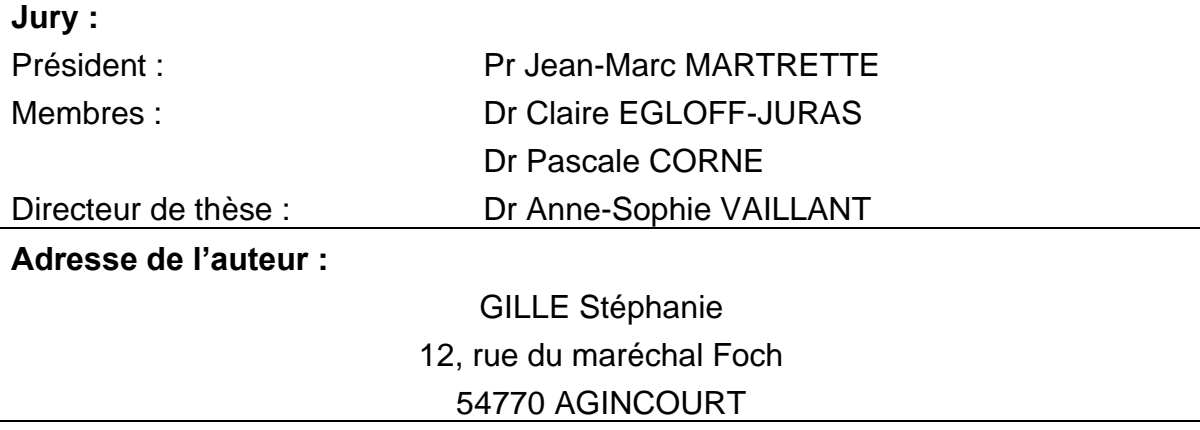